# SeMaFoR Project & Planning for Decentralized Reconfiguration

#### **Jolan PHILIPPE**

**PostDoc - SeMaFoR project**

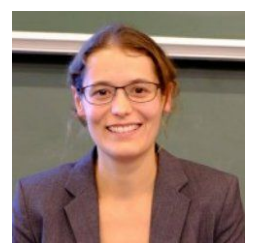

Hélène COULLON ( STACK ) SeMaFoR, Ballet

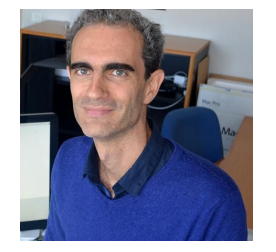

Charles PRUD'HOMME ( TASC ) SeMaFoR, Ballet

Antoine OMOND ( STACK, UiT) Ballet

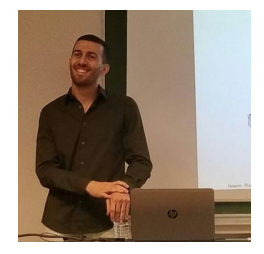

Issam Rais ( UiT - Ballet ) **Ballet** 

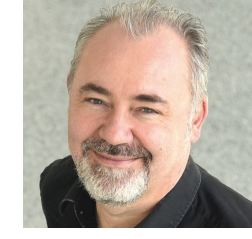

Thomas LEDOUX ( STACK ) SeMaFoR

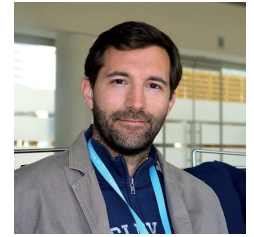

Hugo BRUNELIERE ( Naomod ) SeMaFoR

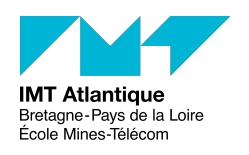

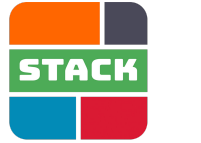

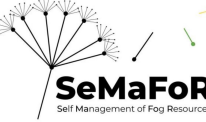

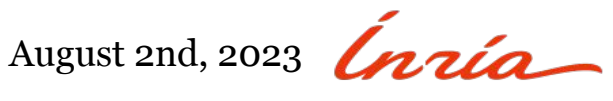

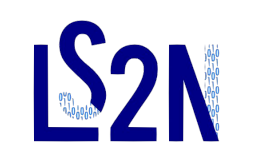

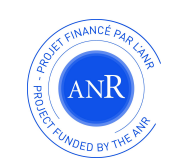

#### **Outline**

- 1. SeMaFoR and Postdoc subject
- 2. Background about reconfiguration
- 3. CP model for local problem
- 4. Communication protocol for global problem
- 5. Integration of the solution
- 6. Use cases and performances
- 7. Concluding remarks

#### **Context: Fog Architectures**

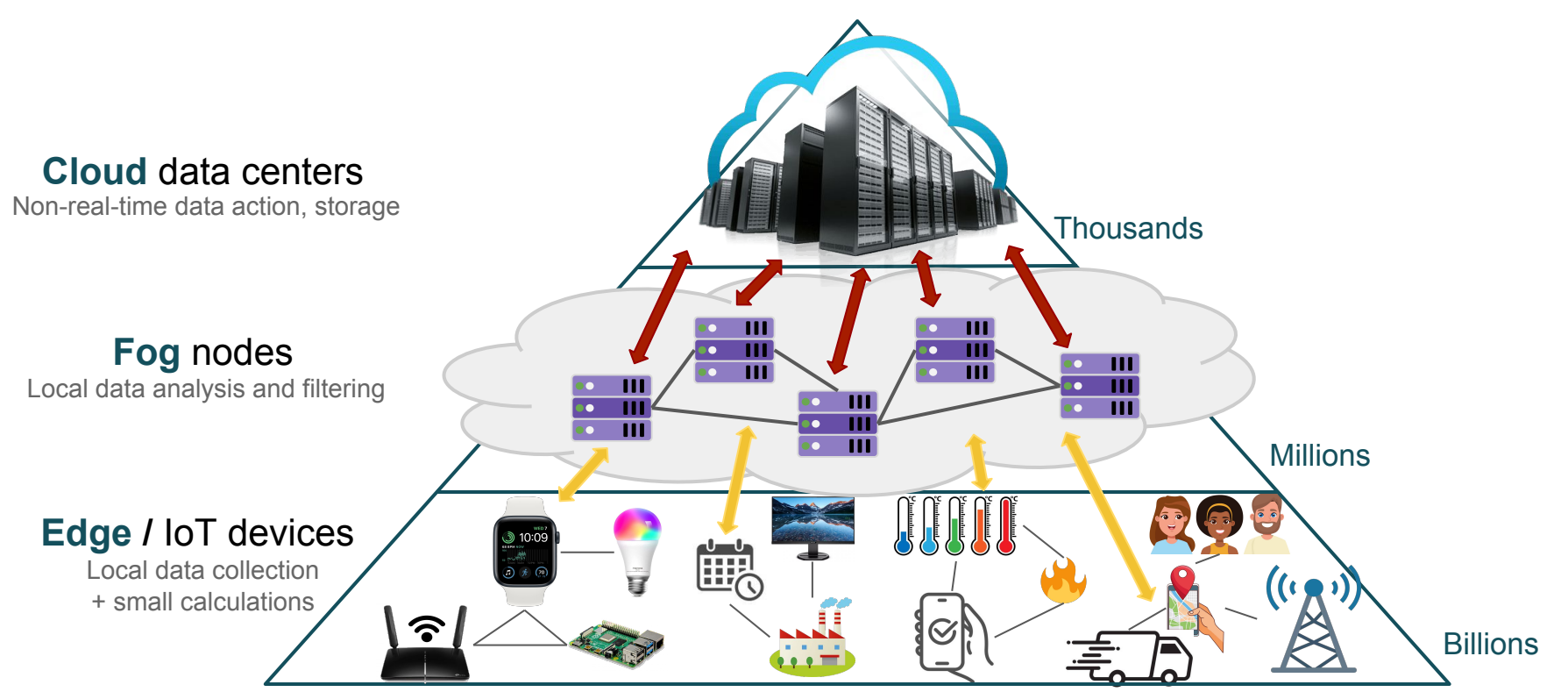

"The Fog extends the Cloud to be closer to the thing that produce and act on IoT data" [Cisco, mar. 2015]

#### **Problem**

How to administrate a Fog infrastructure? (size, reliability, dynamic, heterogeneous,...)

#### **Objectives** [SeMaFoR, 2023]

- Designing and developing a decentralized, generic solution for self-administration of resources.
- Coordinate a fleet of autonomous controllers in a distributed manner, with each controller having a local view of its resources.

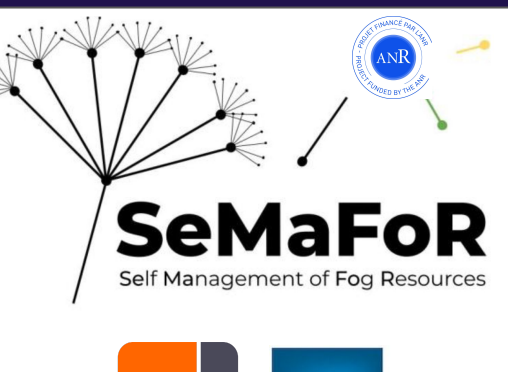

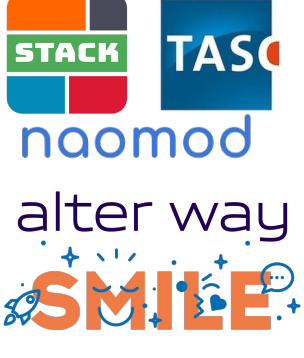

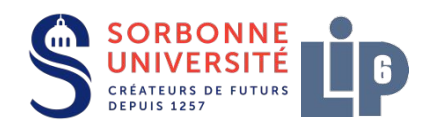

#### **SeMaFoR proposal for controller coordination**

#### **MAPE-K** [IBM, 2006]**:** *Coordinated Control Pattern* model

- **Monitor its state and the state of the environment**
- **Analyze to decide which state to reach**
- **Plan the reconfiguration**
- **Execute the reconfiguration to reach the new state**
- **○ K**nowledge that is common, to take a decision

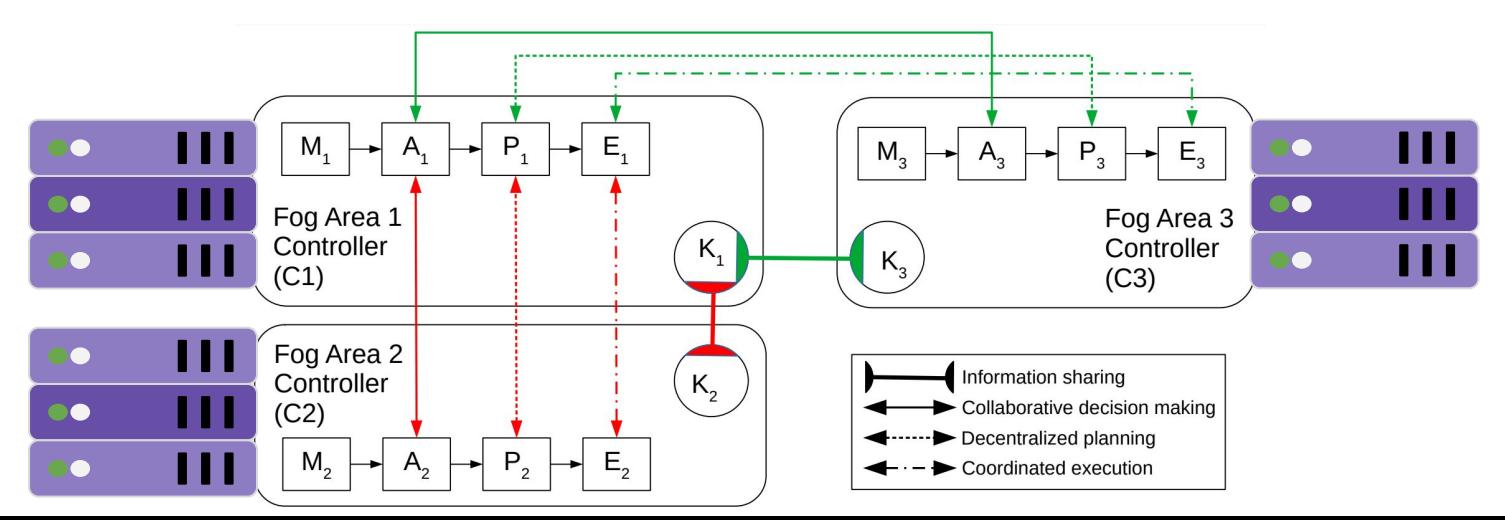

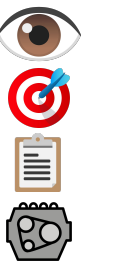

#### **Decentralized reconfiguration**

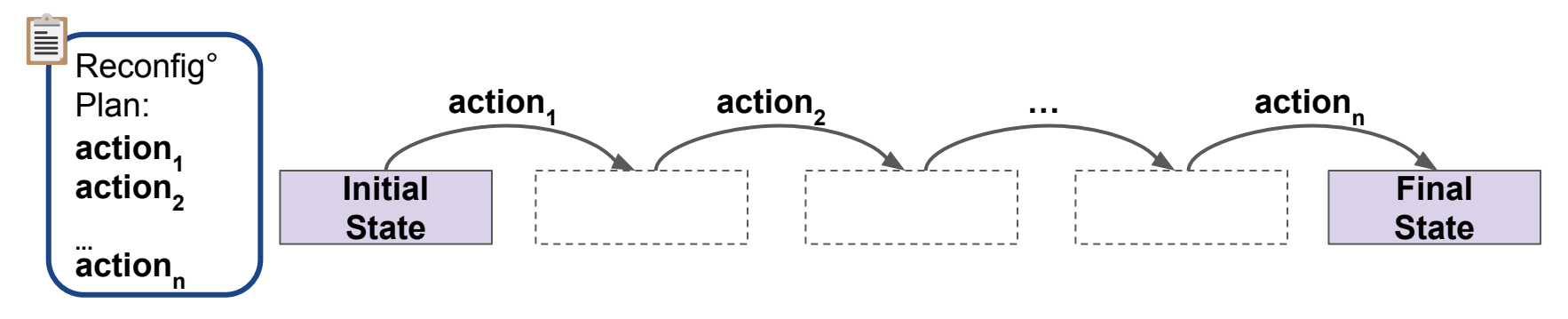

#### **Postdoc objectives:**

- ➢ Infer reconfiguration actions (MA**P**E-**K**)
- $\triangleright$  Optimal overall reconfiguration

#### **Challenges:**

- Locally: partial view of the system
- Collaboration with other nodes

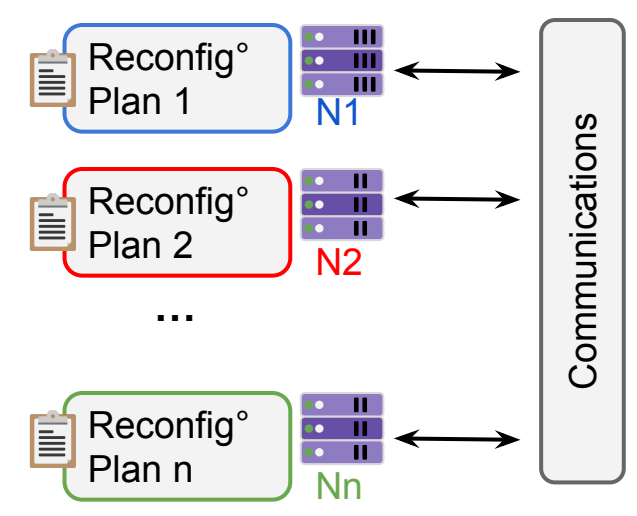

#### **Deployment example**

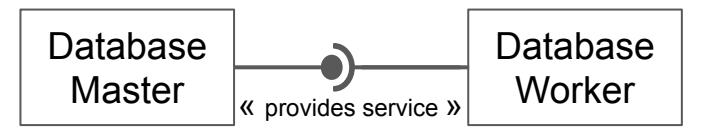

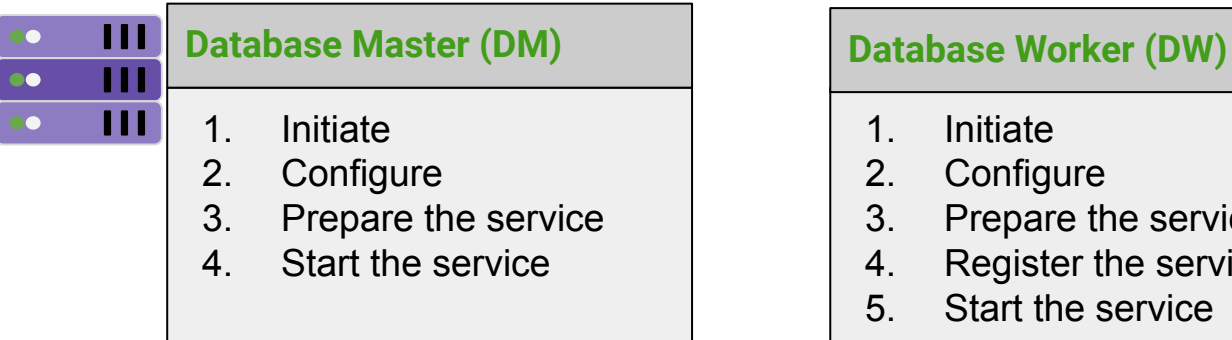

#### Machine 1: Machine 2:

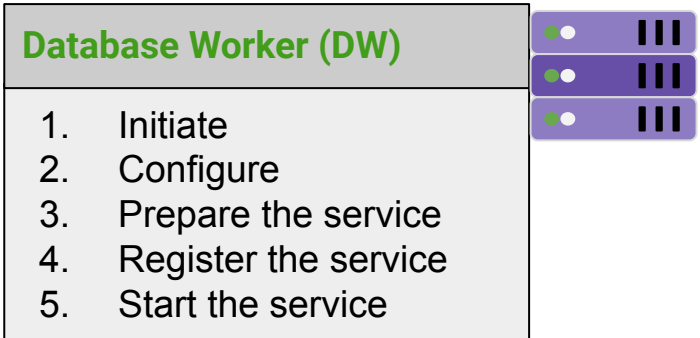

**Component granularity:** DM ≪ DW **Lifecycle granularity:** DM(4) ≪ DW(4)

#### **Reconfiguration example: Update DM**

**Goal**:must update + end at running state

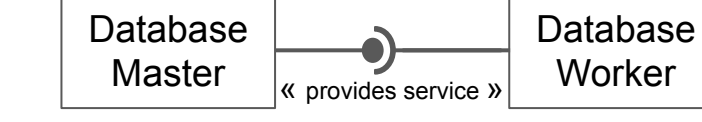

**Goal**: end at running state

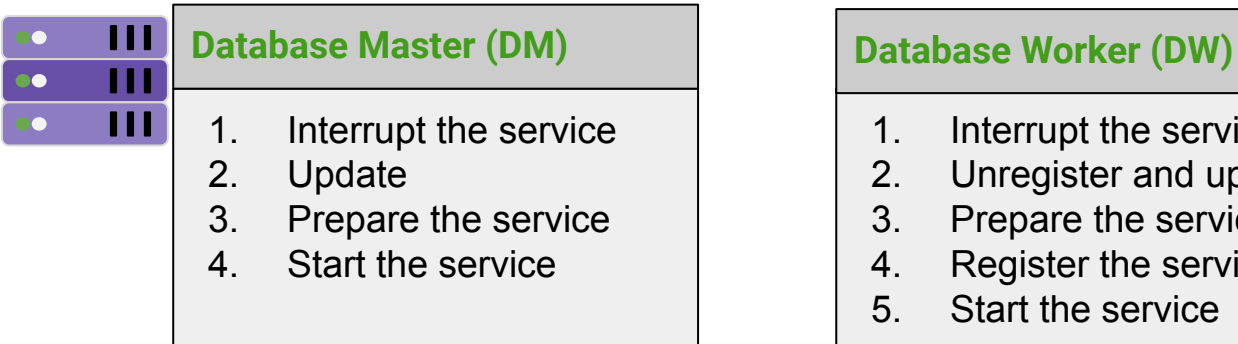

#### Machine 1: Machine 2:

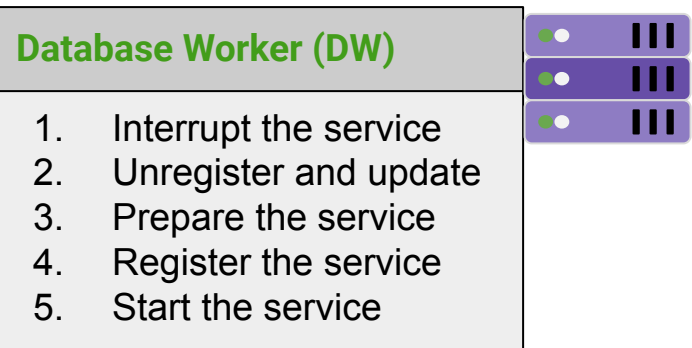

**Lifecycle granularity:** DW(2) ≪ DM(1), DM(4) ≪ DW(4)

#### **Objective**

- **- Formalize reconfiguration goals**
- **- Inference of local behaviors**
	- **- No deadlock**
	- **- Target a reconfiguration engine**
- **- Decentralized planning**
	- **- Constraint spreading**
	- **- Communication protocol**

#### **Concerto**

# **Concerto: A reconfiguration language** for distributed systems

- Involved components and their life-cycle
- Interactions / connections between components
- Changes in the component

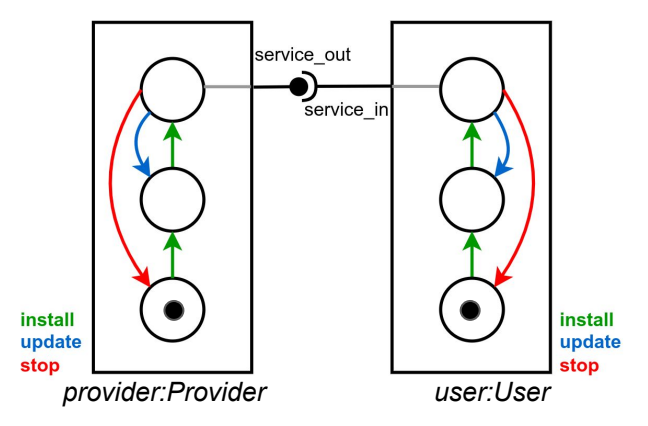

```
add(provider, Provider)
add(user, User)
connect(provider, service out,
         user, service in)
pushB(provider, install)
pushB(user, install)
wait(user, install)
```
# **2 levels of concurrency:**

- **● Within component**
- **● Between components**

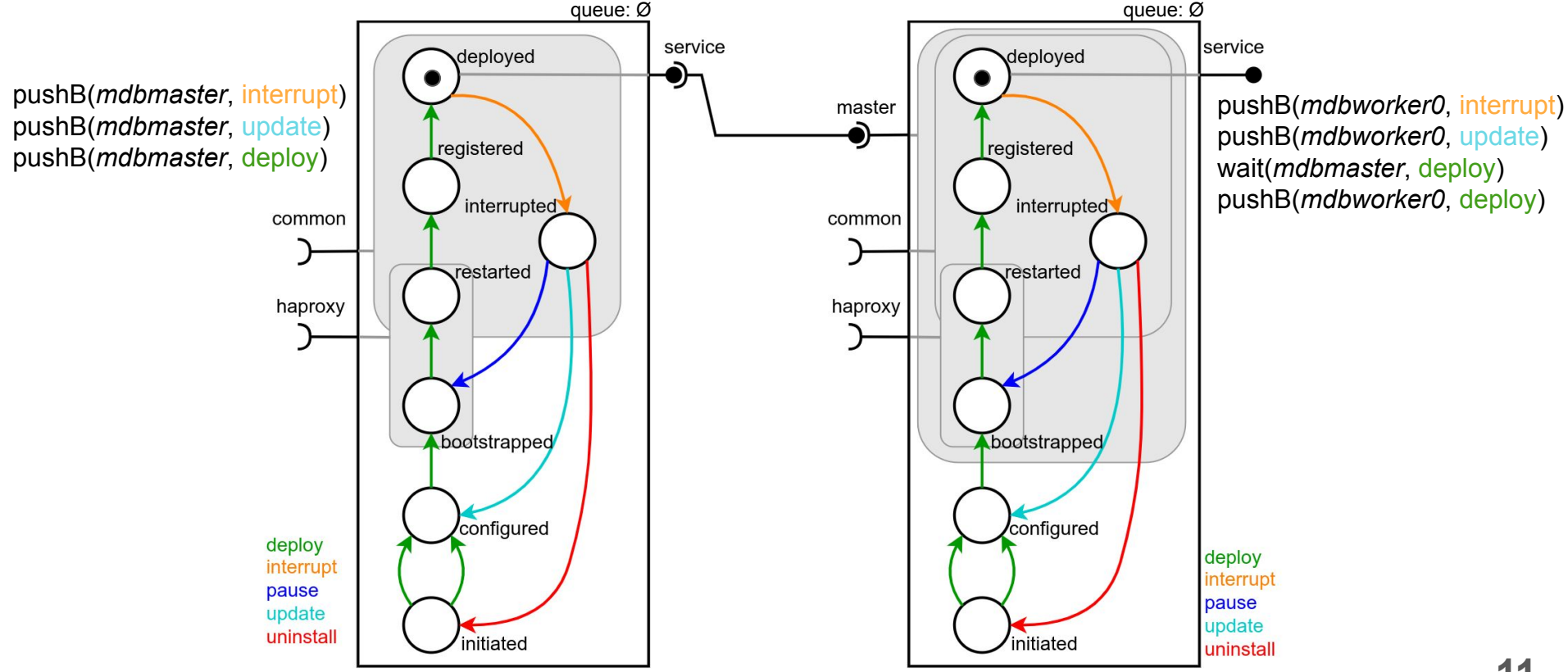

mdbmaster: MariaDB master

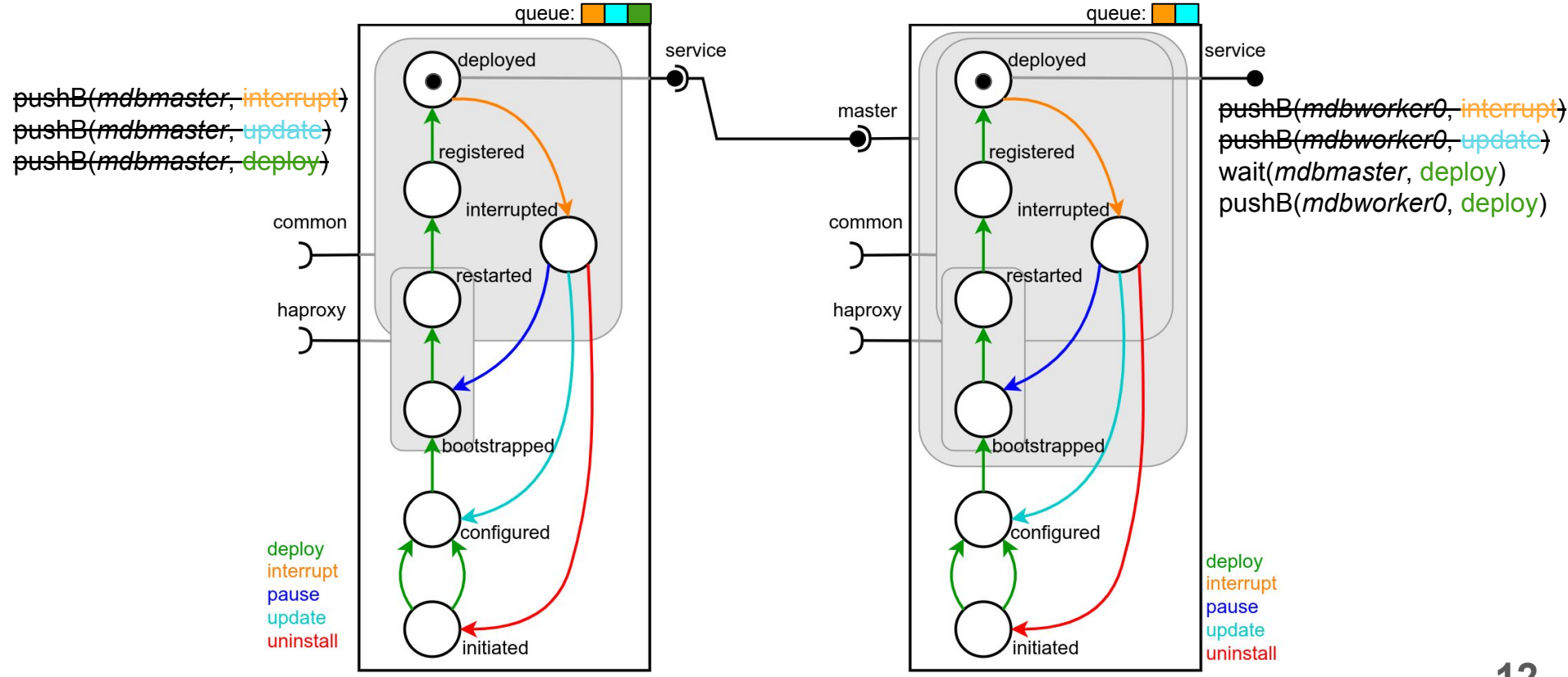

mdbmaster: MariaDB master

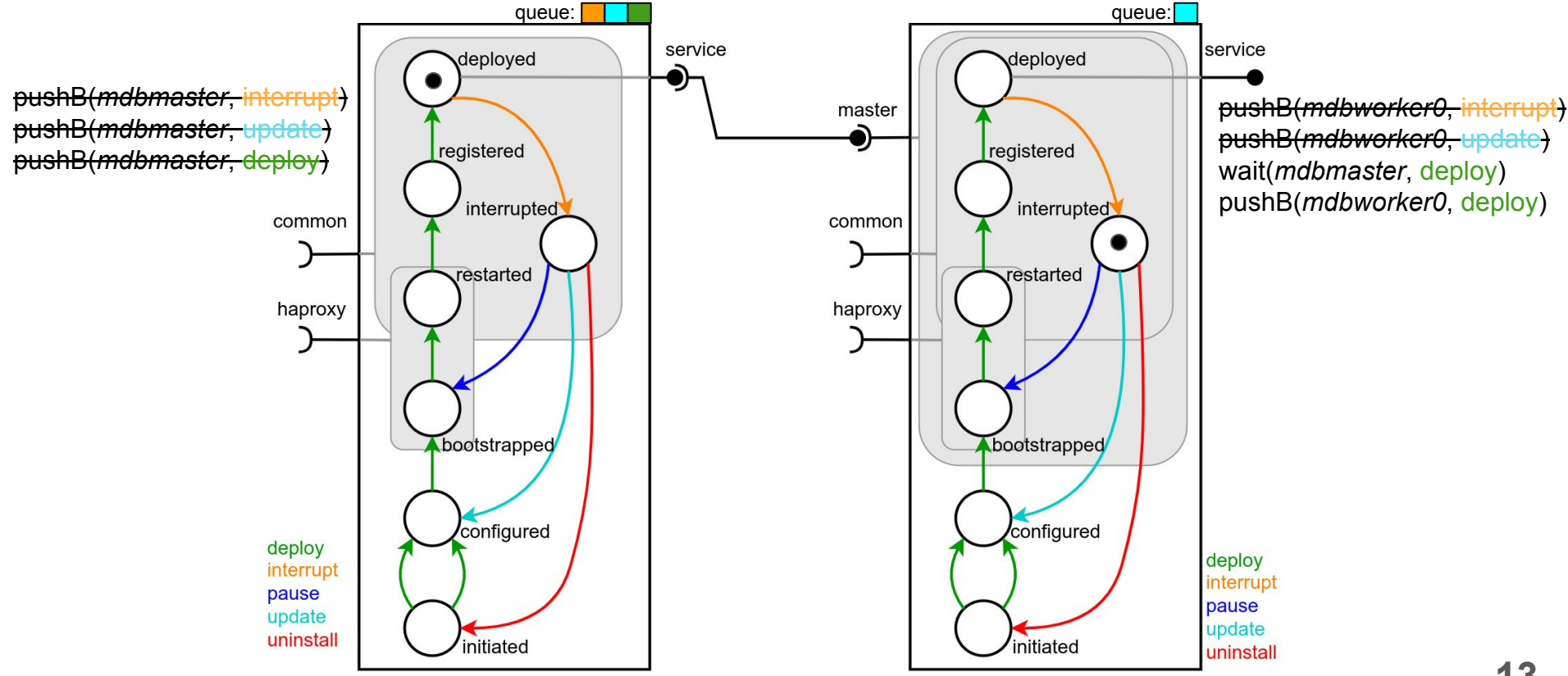

mdbmaster: MariaDB master

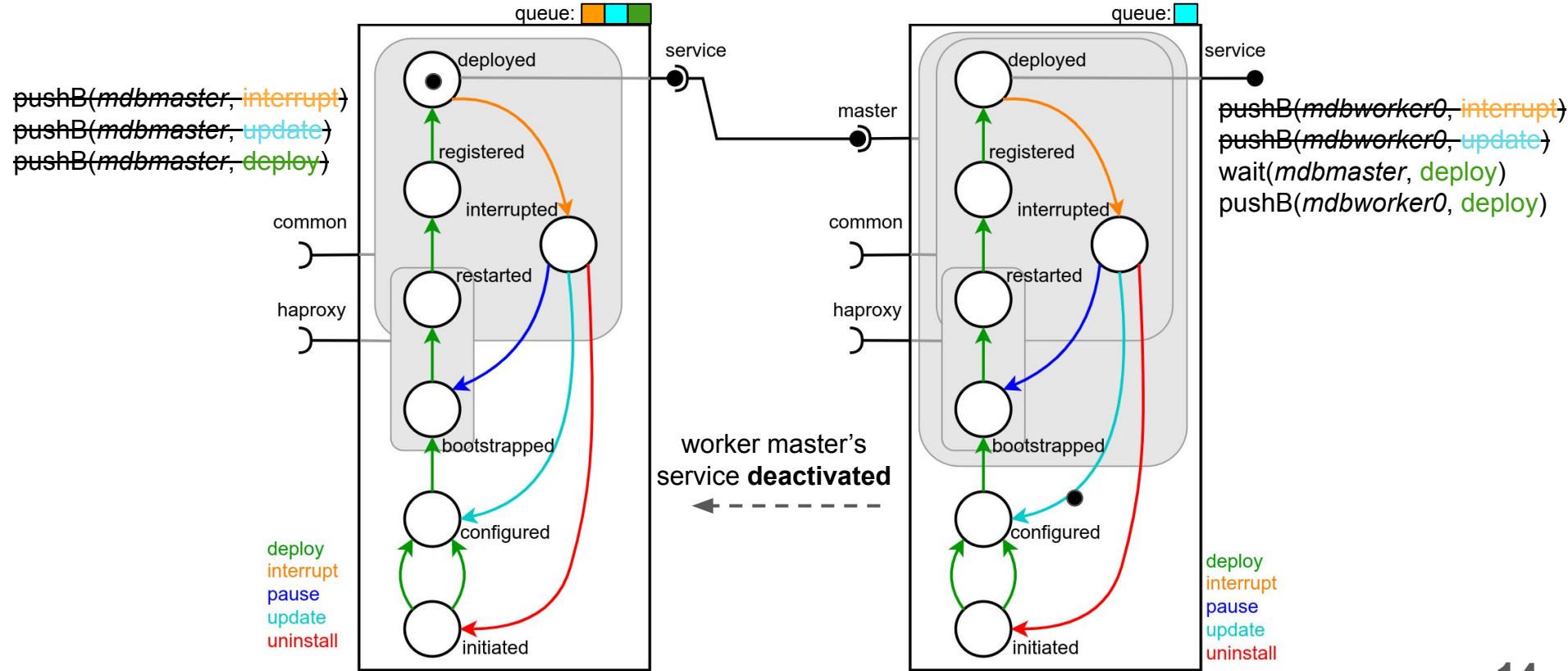

mdbmaster: MariaDB master

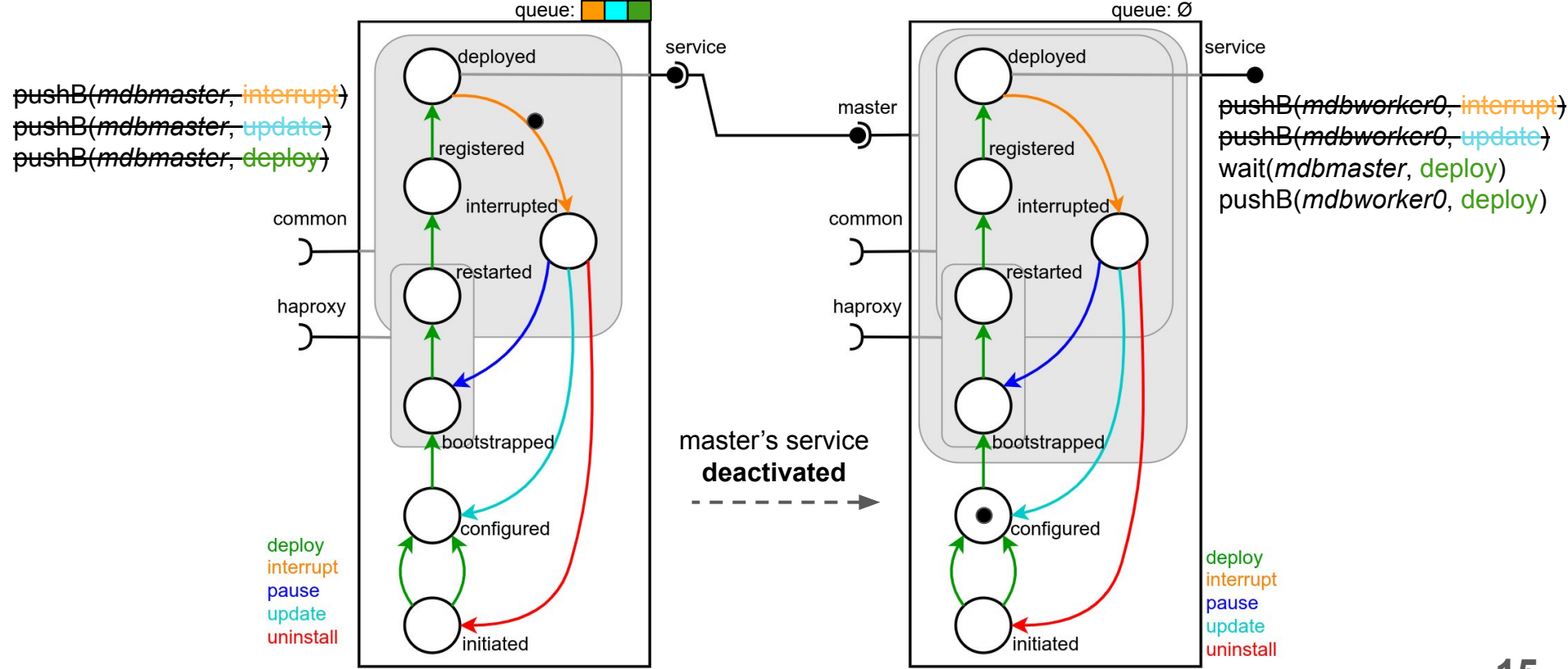

mdbmaster: MariaDB master

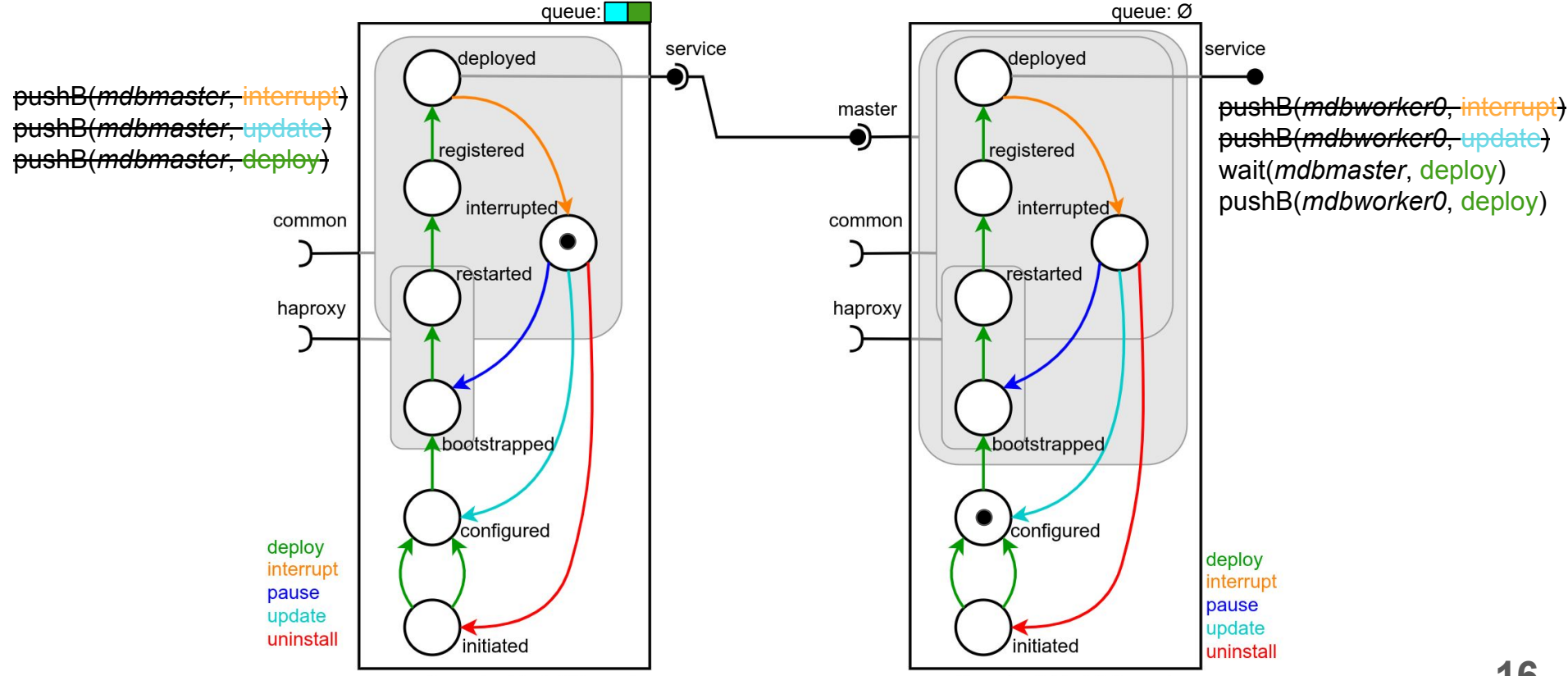

mdbmaster: MariaDB master

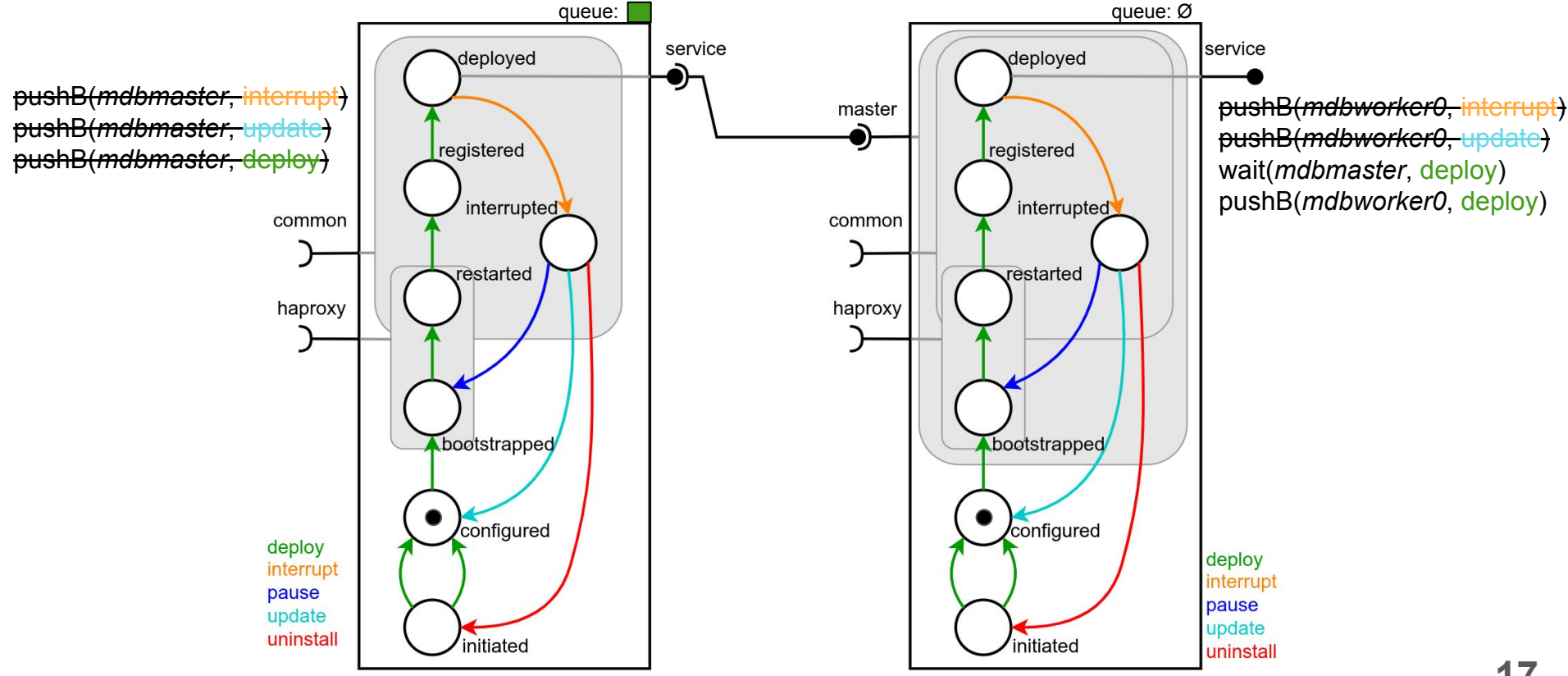

mdbmaster: MariaDB master

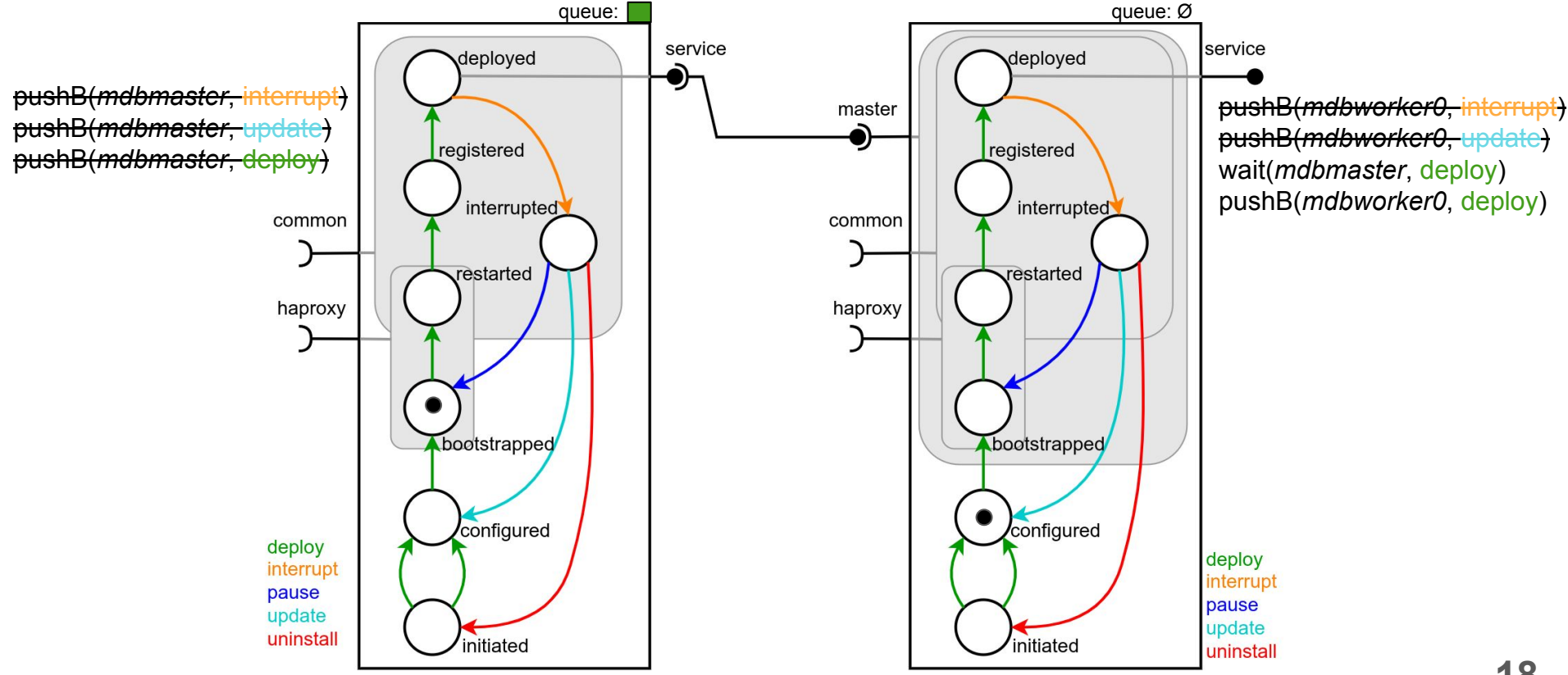

mdbmaster: MariaDB master

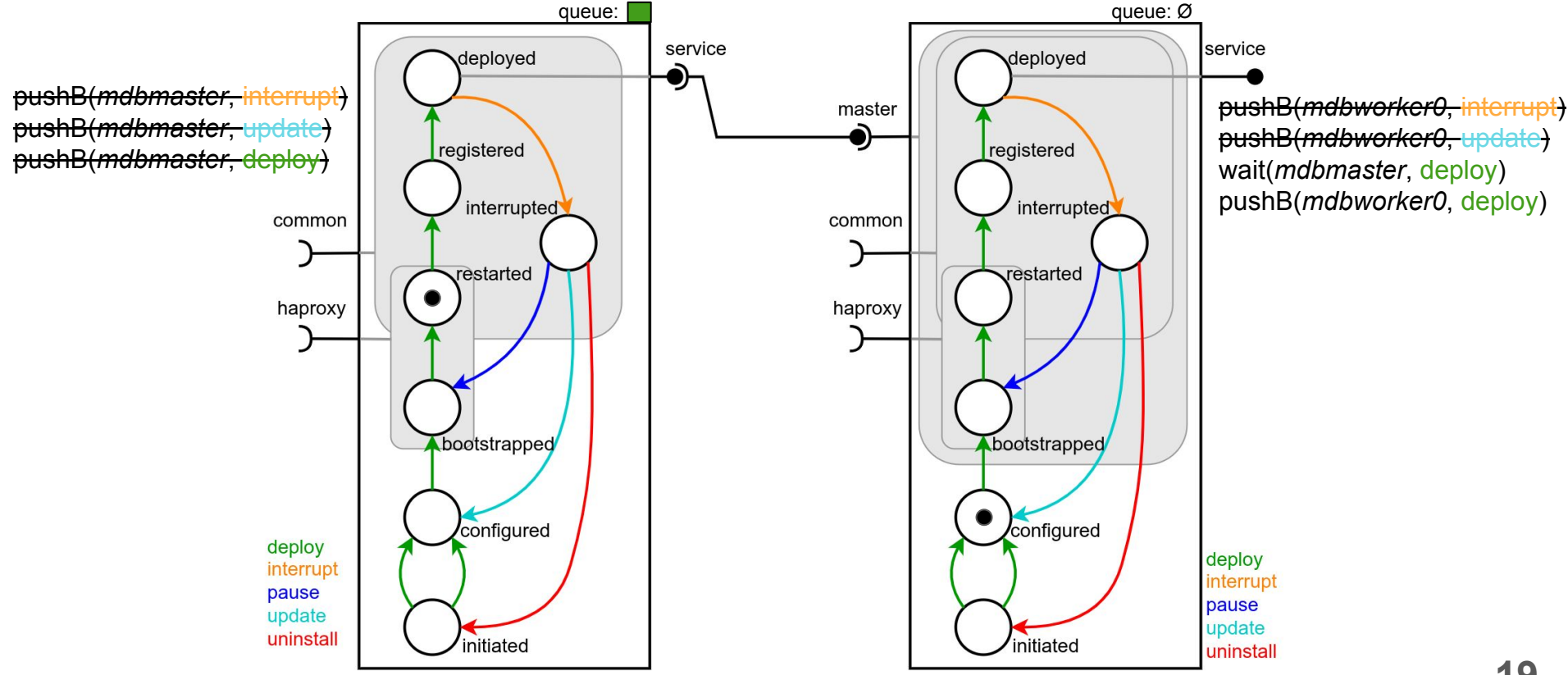

mdbmaster: MariaDB master

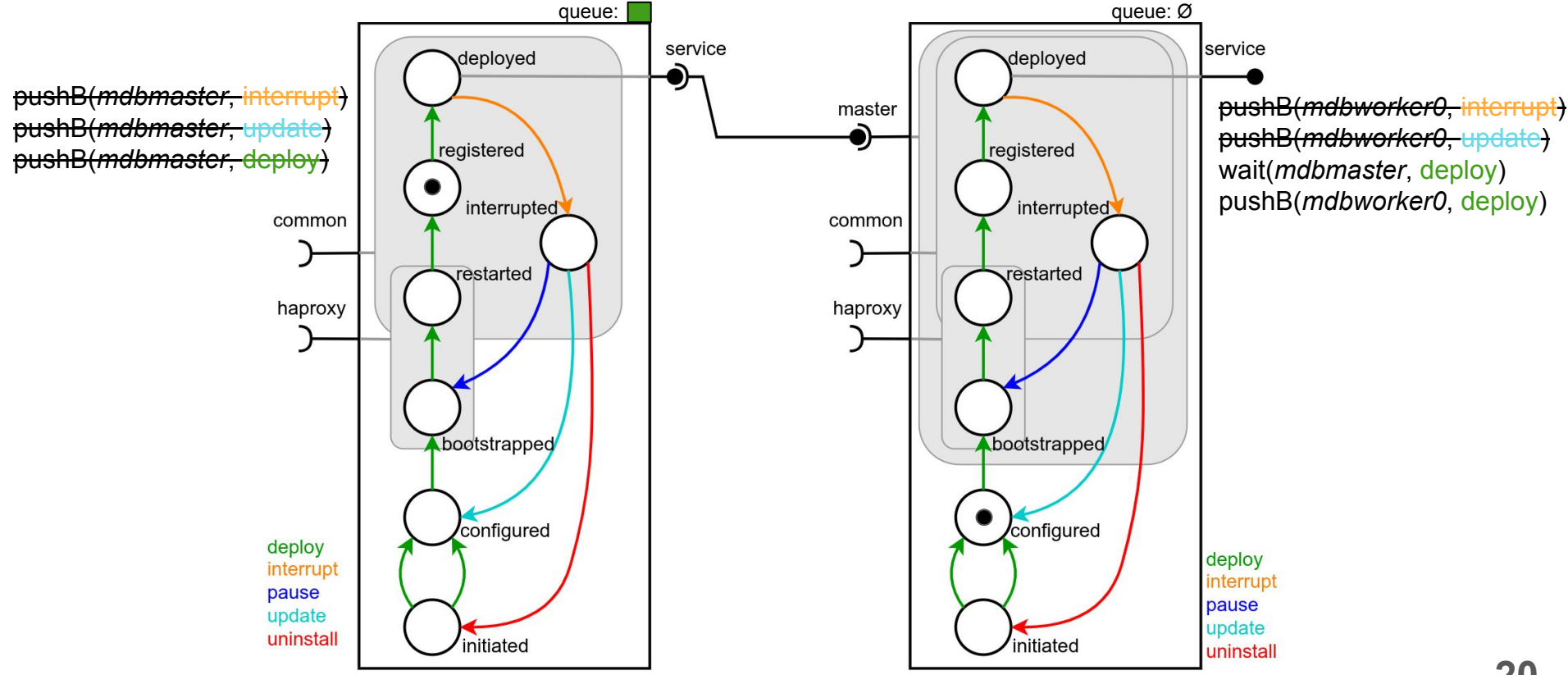

mdbmaster: MariaDB master

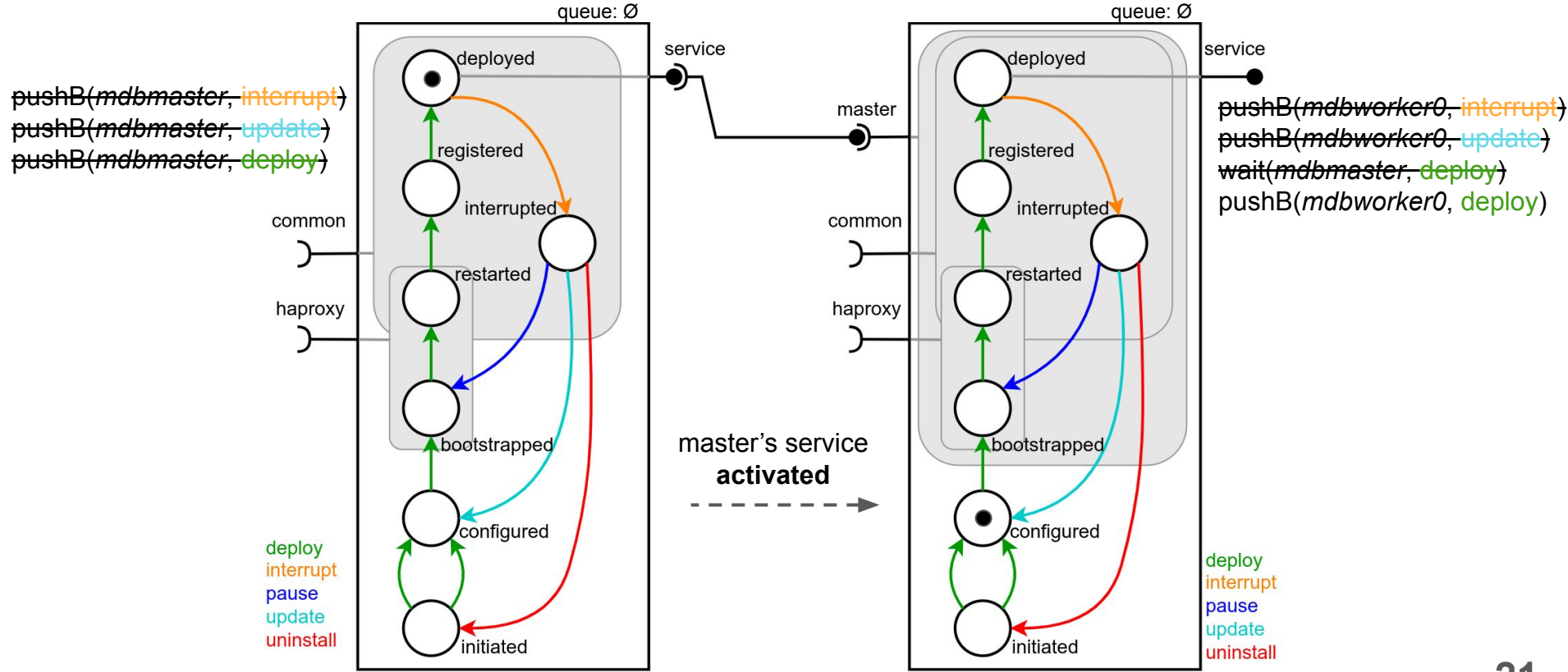

mdbmaster: MariaDB master

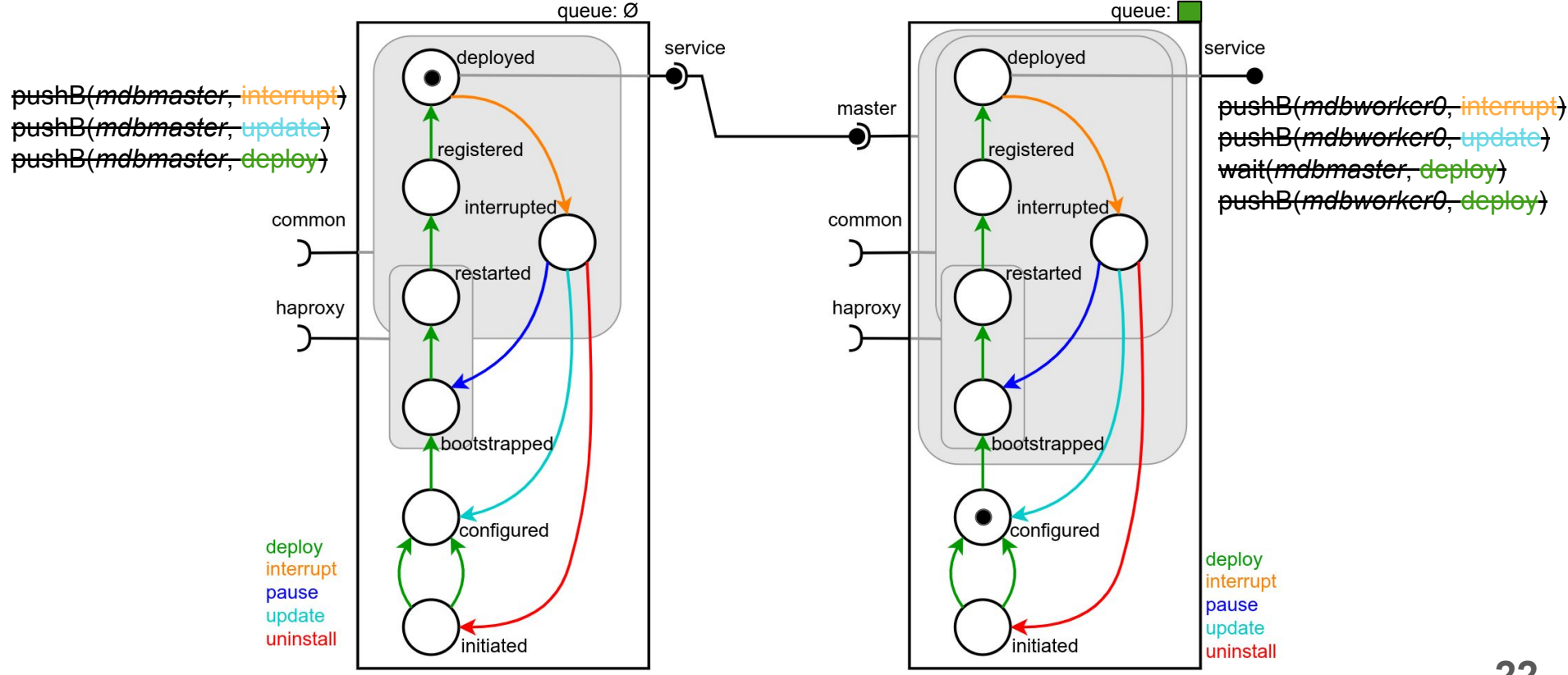

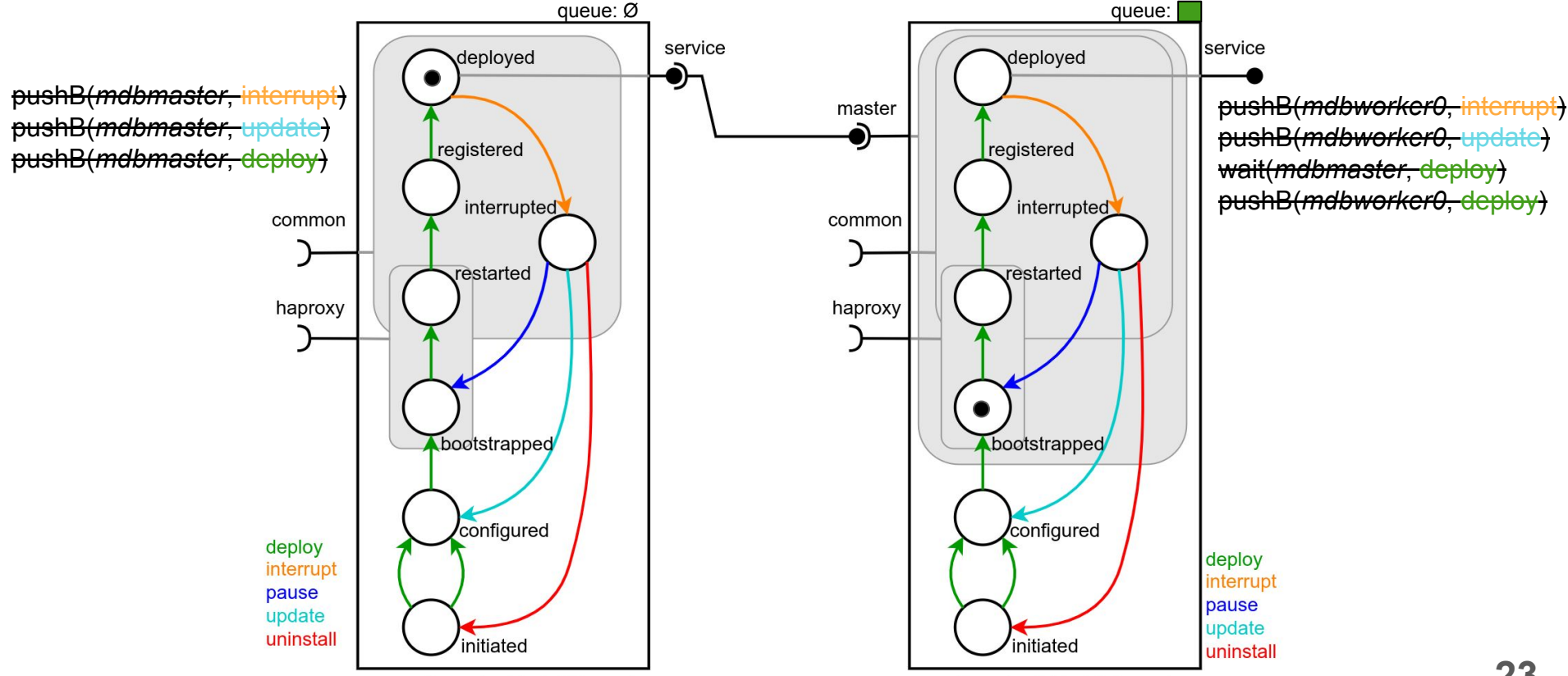

mdbmaster: MariaDB master

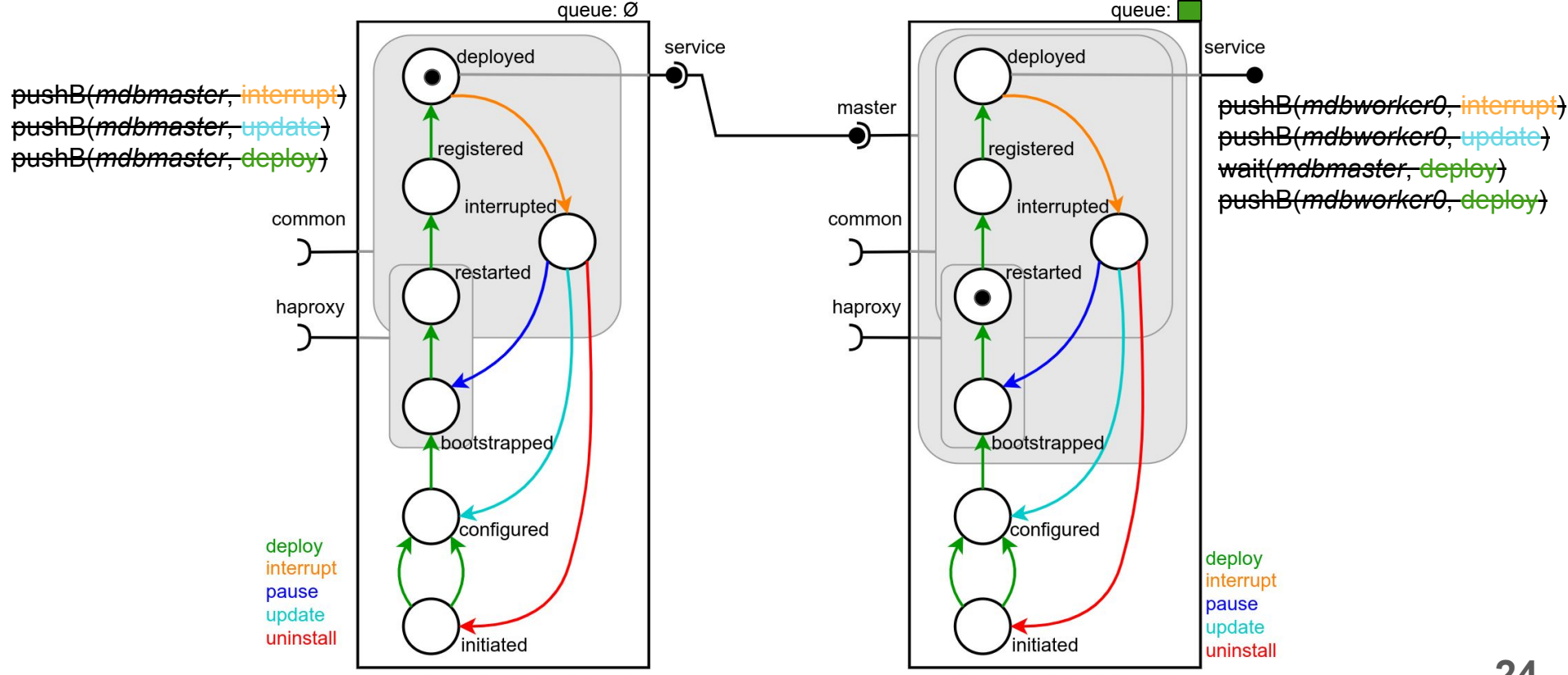

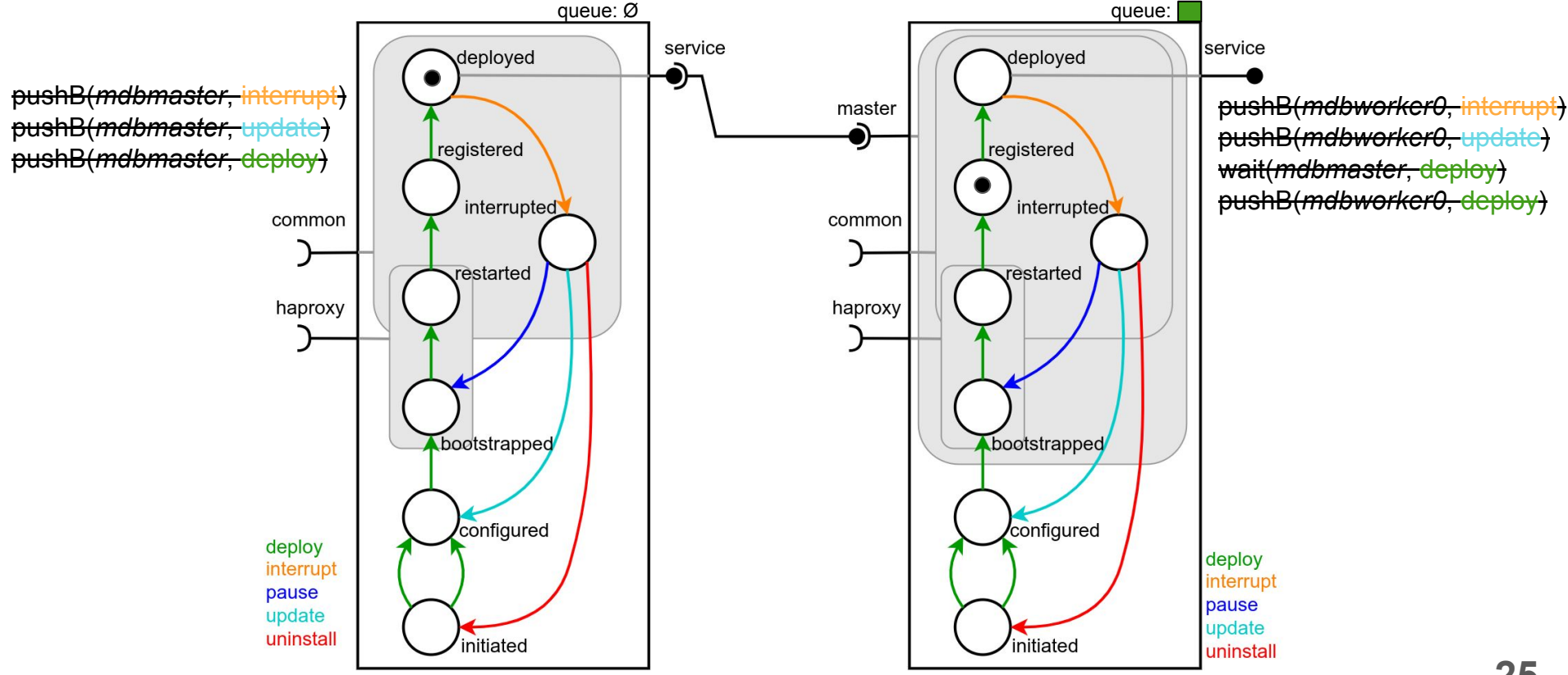

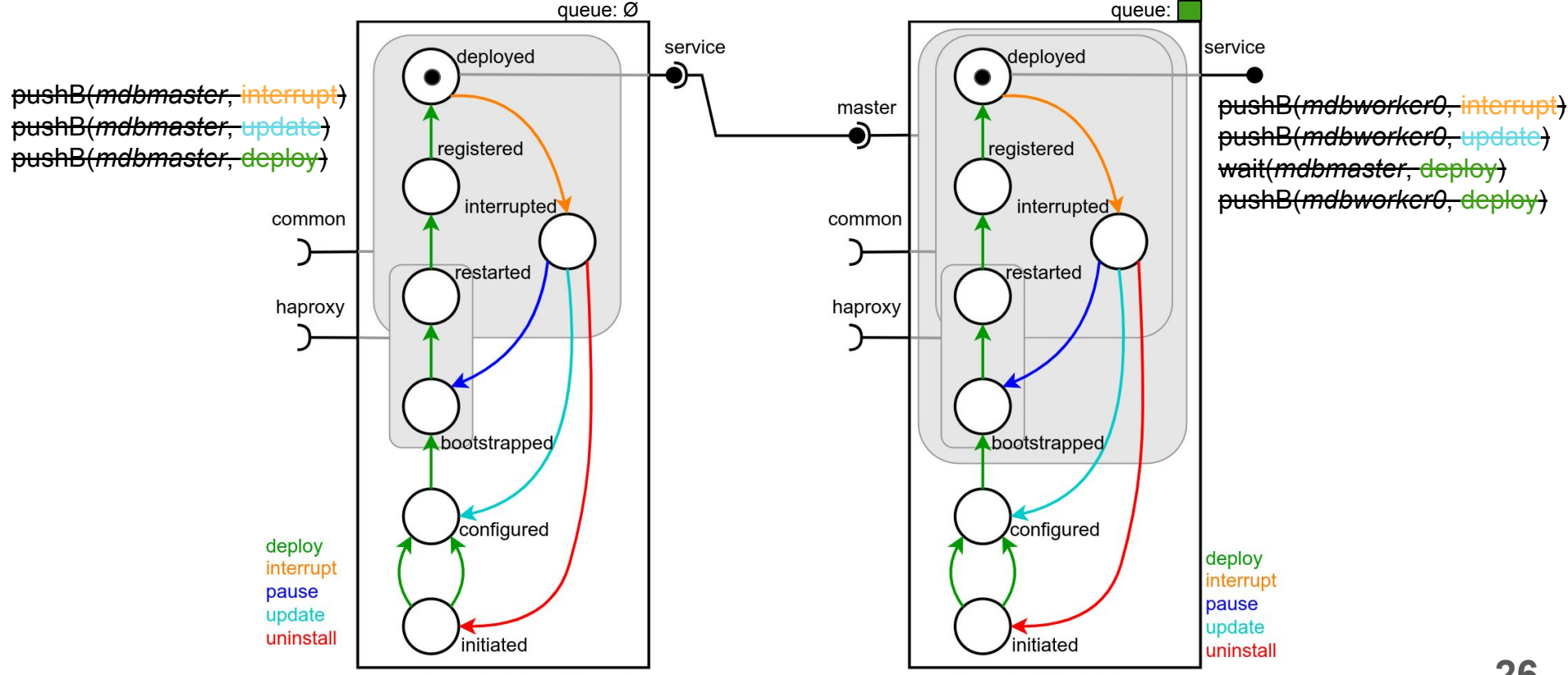

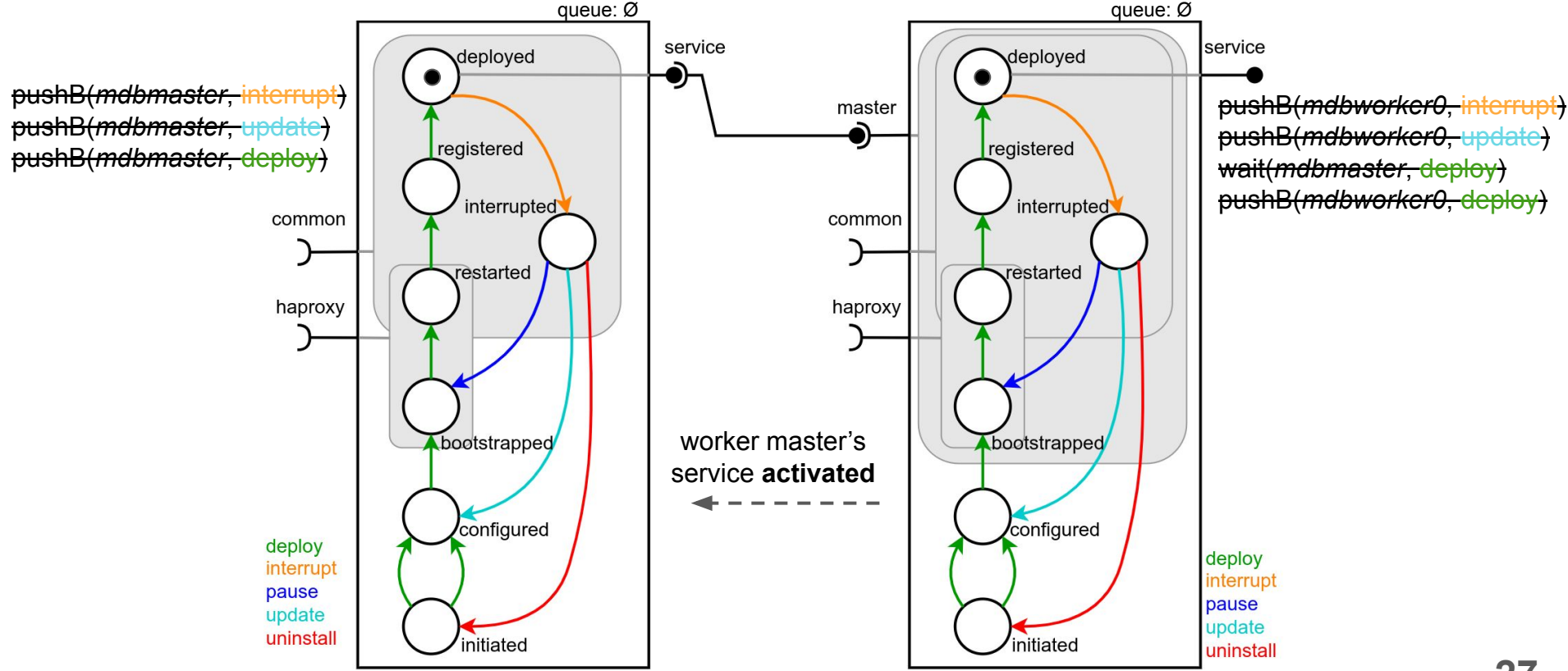

mdbmaster: MariaDB master

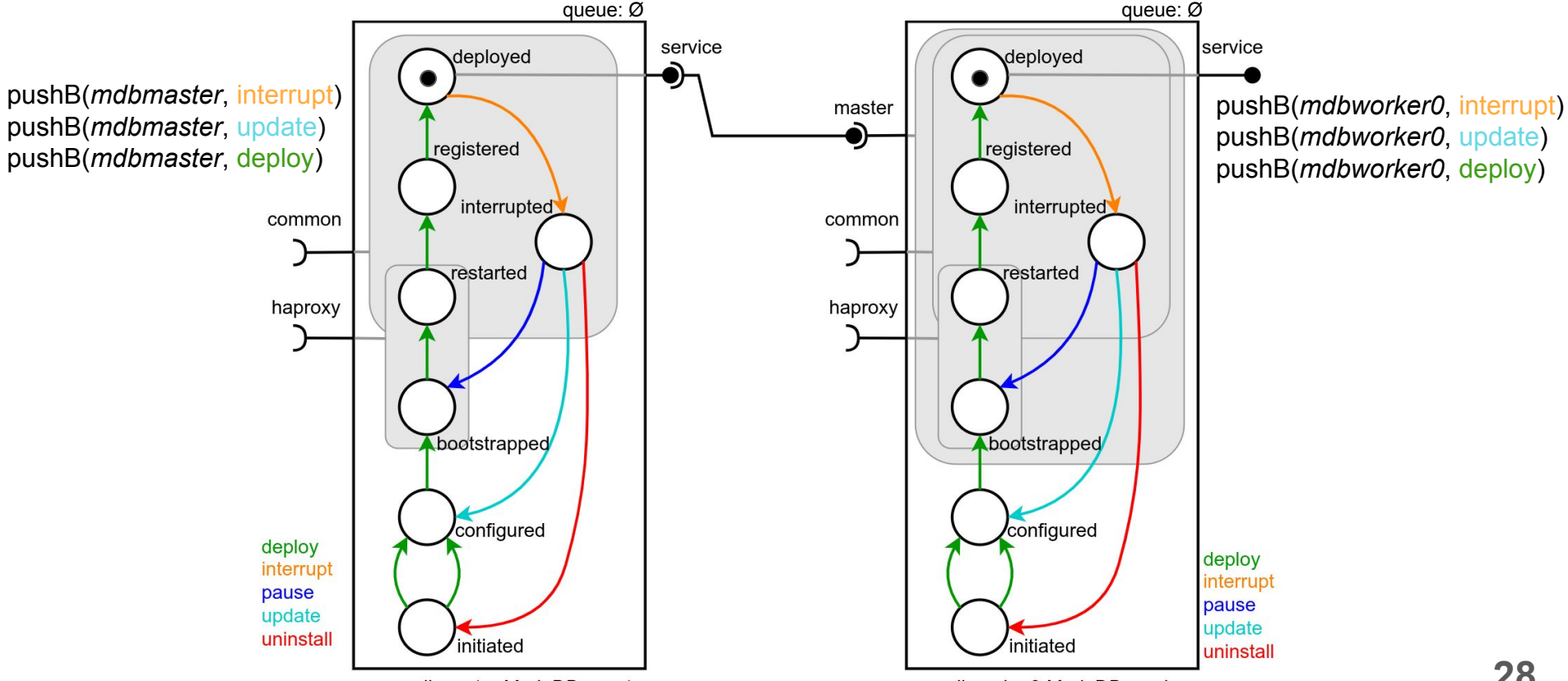

mdbmaster: MariaDB master

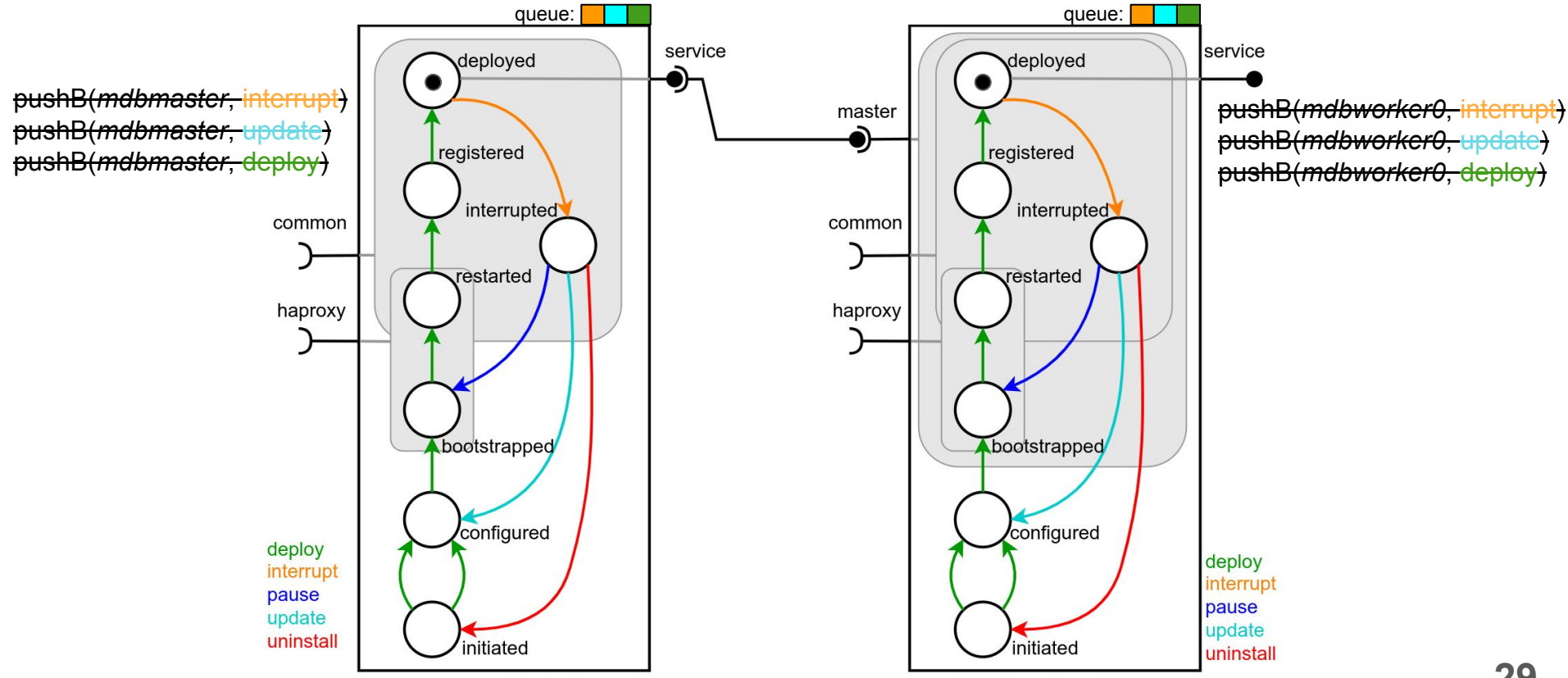

mdbmaster: MariaDB master

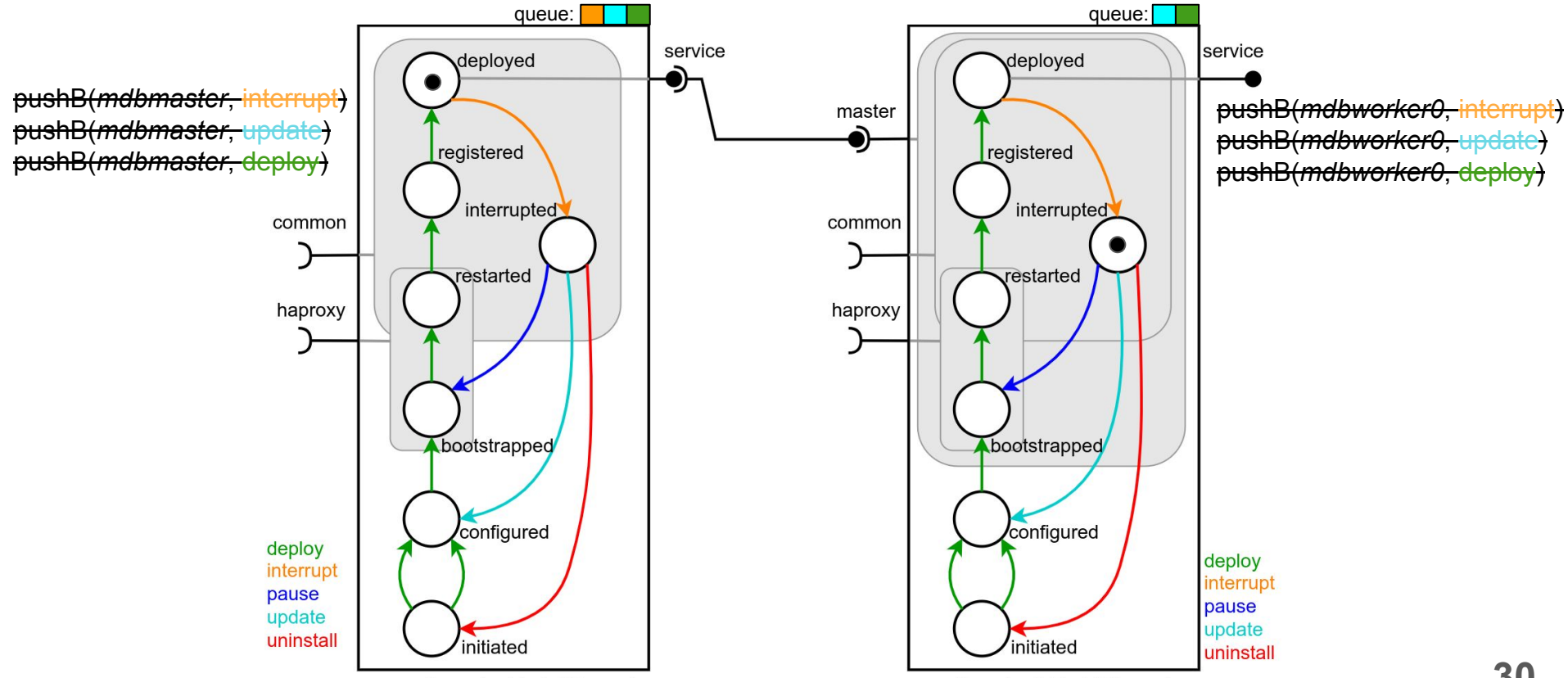

mdbmaster: MariaDB master

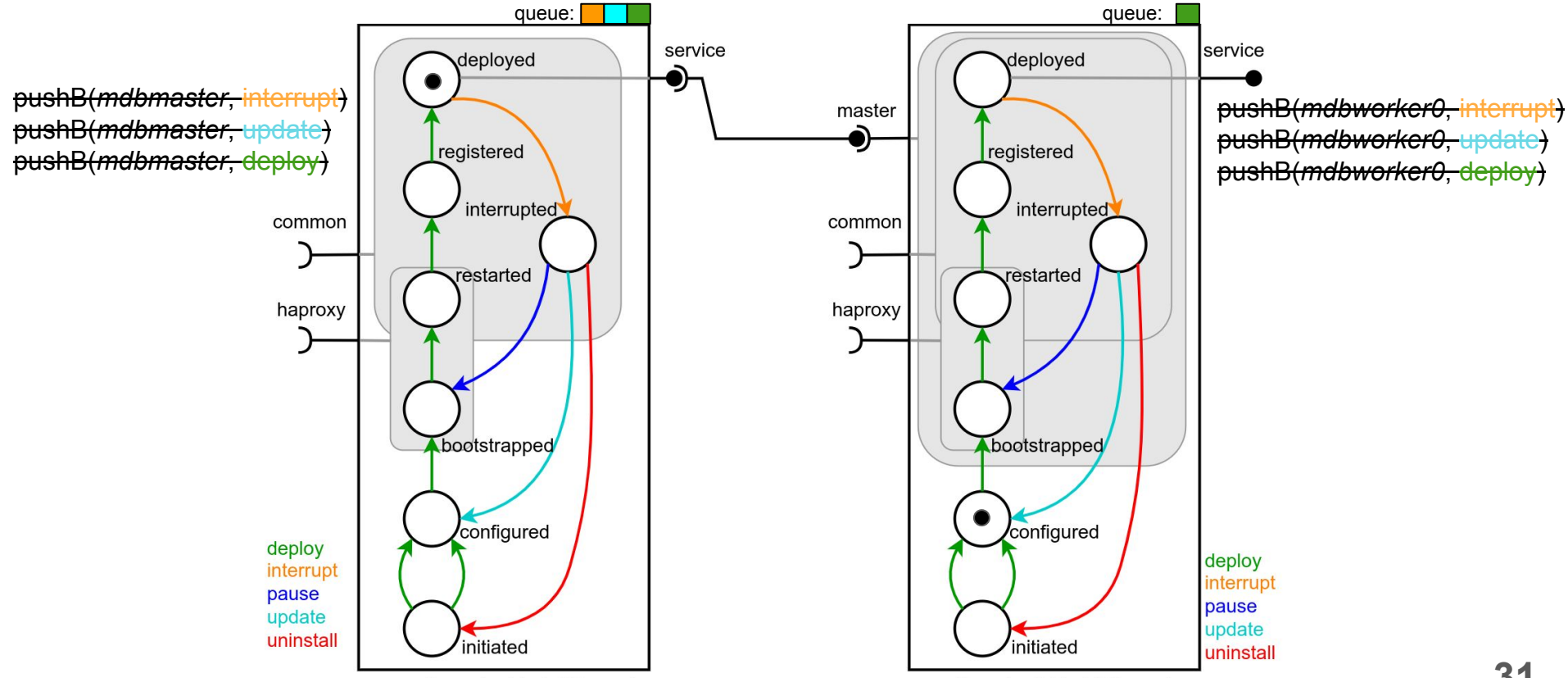

mdbmaster: MariaDB master

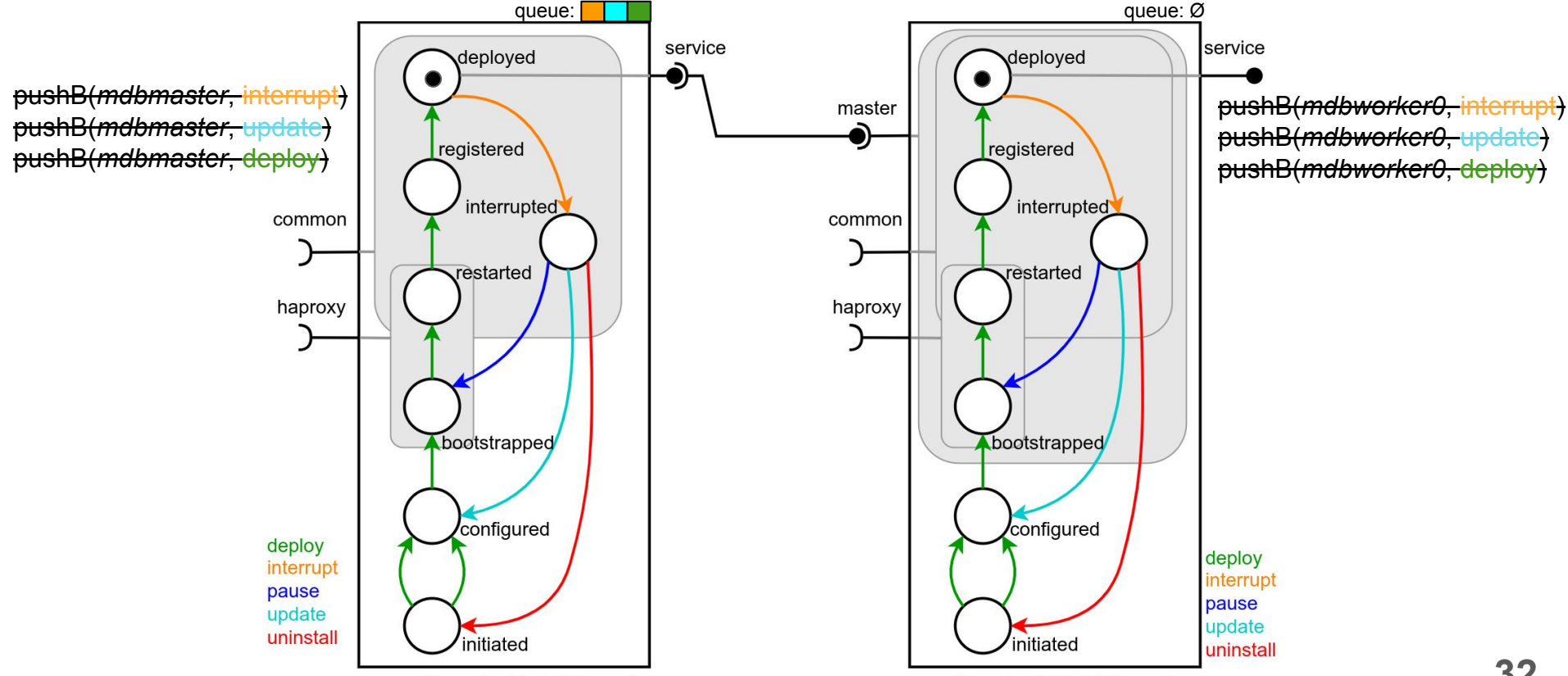

mdbmaster: MariaDB master

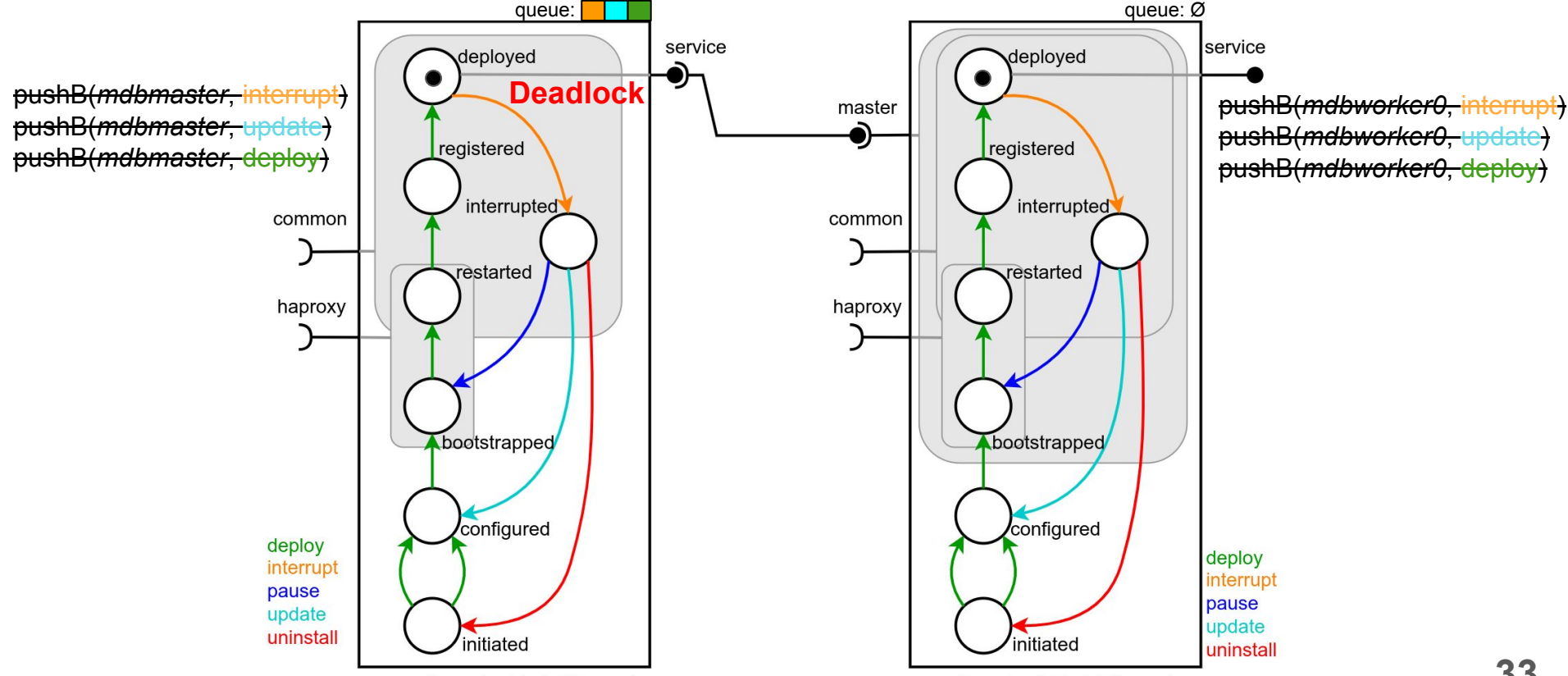

mdbmaster: MariaDB master

#### **Global idea**

- 1. Model component life-cycle as automata
- 2. Find a word on the automata
- 3. Constraint the word to match reconfiguration goals
	- a. Behavior
	- b. Port status
	- c. Reached state
- 4. Rumor-spreading approach for constraint propagation
	- a. Adding constraint for synchronization needs

#### **Model for local reconfiguration**

- **Input:** Life-cycle of component, its status (running, initiated)
- **Output:** A set of behaviors

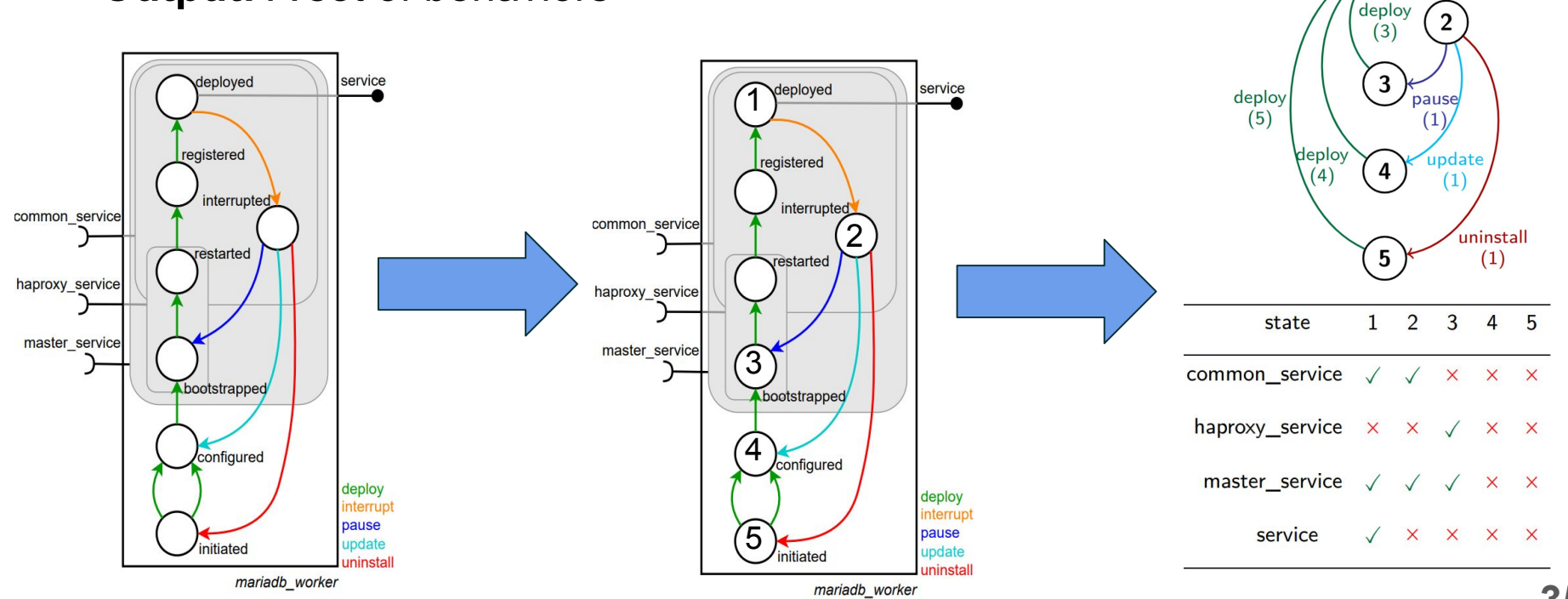

interrupt

#### **Model for local reconfiguration**

● **Find a word, is equivalent to find a sequence**

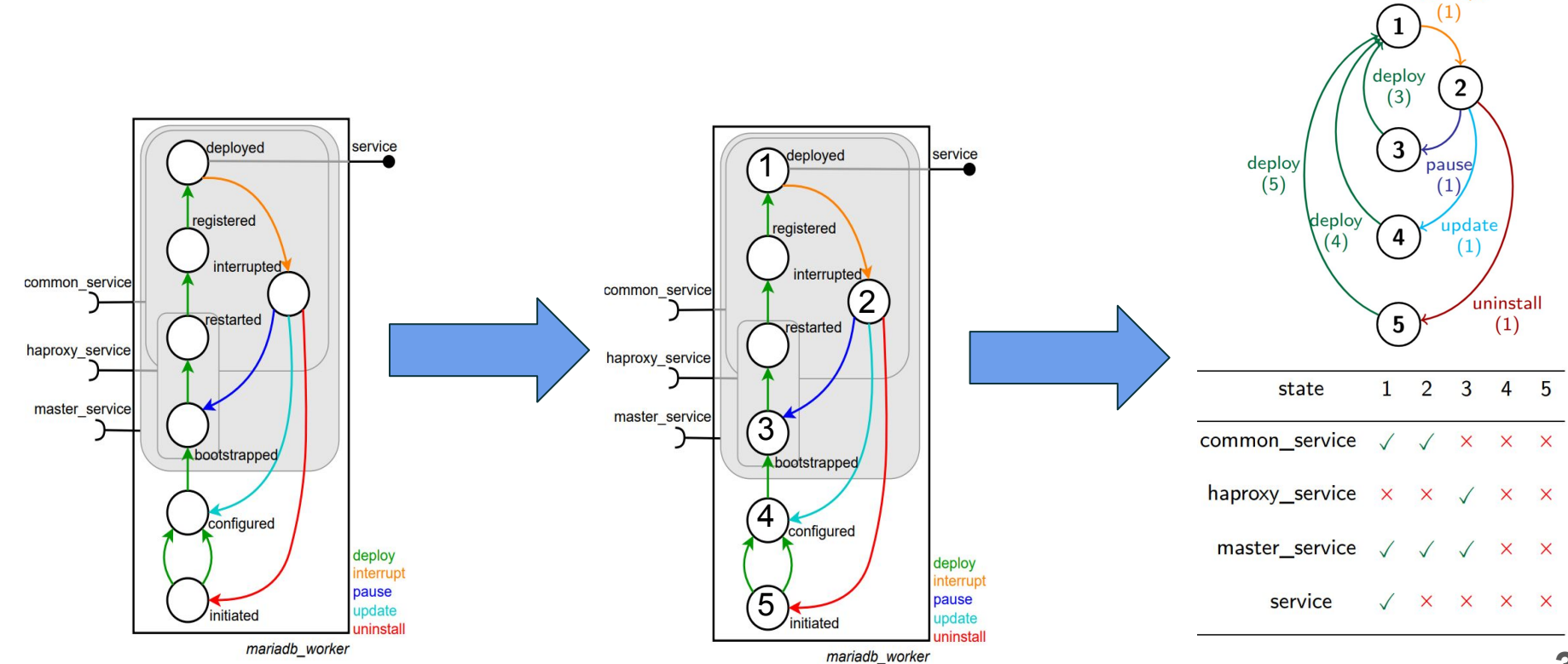

interrupt

#### **Local goal: Model CP**

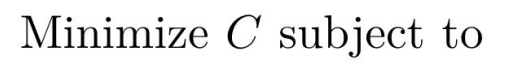

$$
REGULAR(B, \Pi, s_{init}, S_{goal})
$$
 (1)

$$
s_{i+1} = inc_{\Pi}[s_i][b_i], \ \forall i \in 1..n
$$
 (2)

 $COUNT(b, B, >, 0)$  $(3)$ 

$$
status(p, s_{n+1}) = \Gamma_p \tag{4}
$$

where 
$$
\Gamma_p \in \{\text{active}, \text{inactive}\}
$$
  
\n $c_i = cost(s_i, b_i), \forall i \in 1..n$   
\n $C = \text{SUM}([c_i \mid i \in 1..n])$ 

- $\bullet$  a word in the automaton
- a record of states
- $\bullet$  a port tracking
- a set of constraints (reconf. objectives)

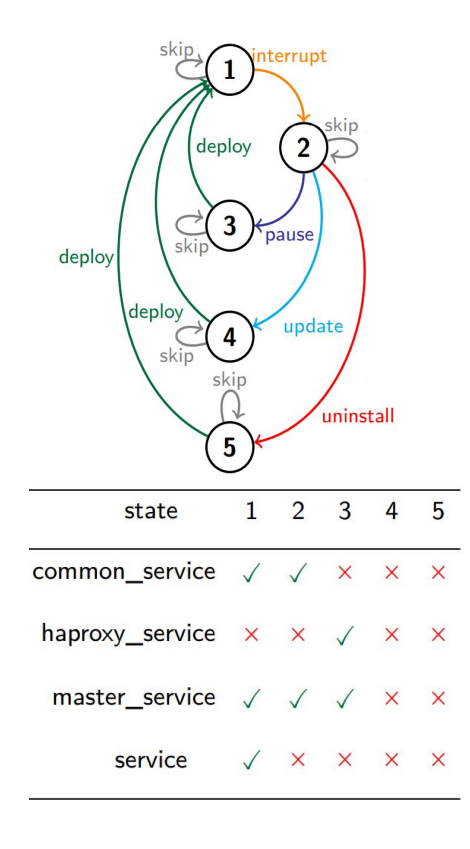

#### **Example**

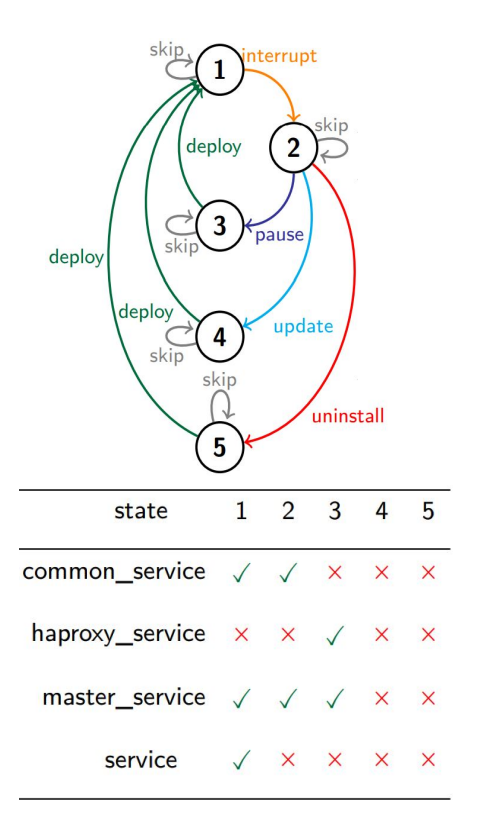

- Reconf. Objectives
	-
	-
	- **Count(update, B, >, 0)**

○ **s<sub>1</sub>** = **s1** current state<br>○ **s<sub>n+1</sub>** = **s1** targeting stat ○ **s<sub>n+1</sub> = s1** targeting state<br>○ *Count(update, B, >, 0)* mandatory behavior

- Output:  $\circ$   $B =$  [interrupt, update, deploy, skip, ..., skip] ○ *S* = [s1, s2, s4, s1, s1, ..., s1]  $\circ$   $C =$  [...]
- Side-effect: ○ common service: [✓,✓, x, ✓, …, ✓]  $\circ$  haproxy service:  $[x, x, x, x, ..., x]$ ○ master service: [✓,✓, x, ✓, …, ✓]  $\circ$  service:  $\lceil \sqrt{, x}, x, \sqrt{, ..., x} \rceil$ [s1, s2, s4, s1, ..., s1]

#### **Need of constraint propagation**

- Side-effect:
	- common service:
	- $\circ$  haproxy\_service:
	- o master service:
	- $\circ$  service:

$$
\begin{bmatrix}\ns1, s2, s4, s1, ..., s1 \\
[\checkmark, \checkmark, x, \checkmark, ..., \checkmark]\n\end{bmatrix}\n\begin{bmatrix}\nx, x, x, x, ..., x \\
[\checkmark, x, \checkmark, ..., \checkmark]\n\end{bmatrix}\n\begin{bmatrix}\n\checkmark, x, x, \checkmark, ..., \checkmark\n\end{bmatrix}
$$

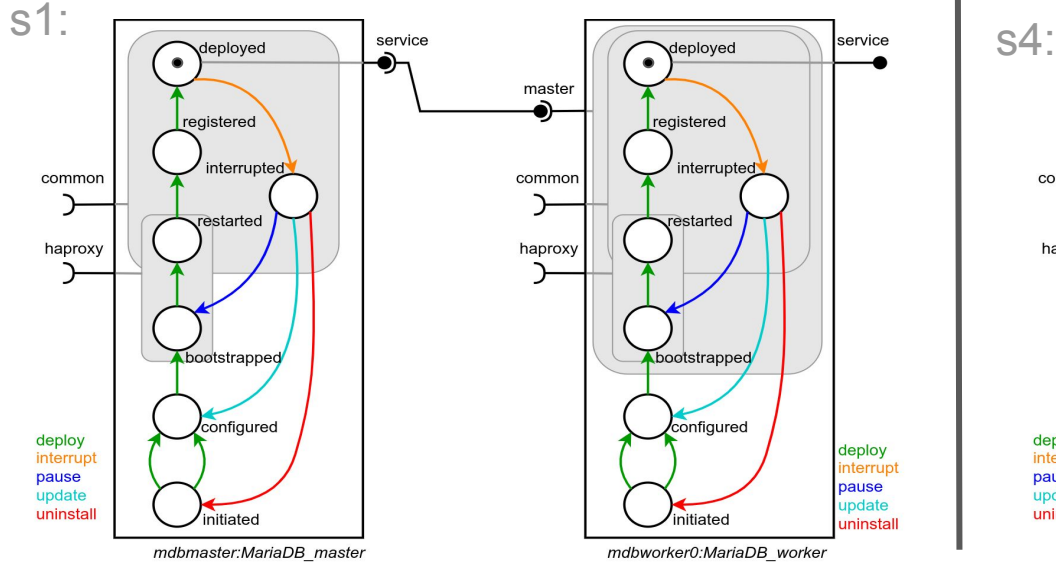

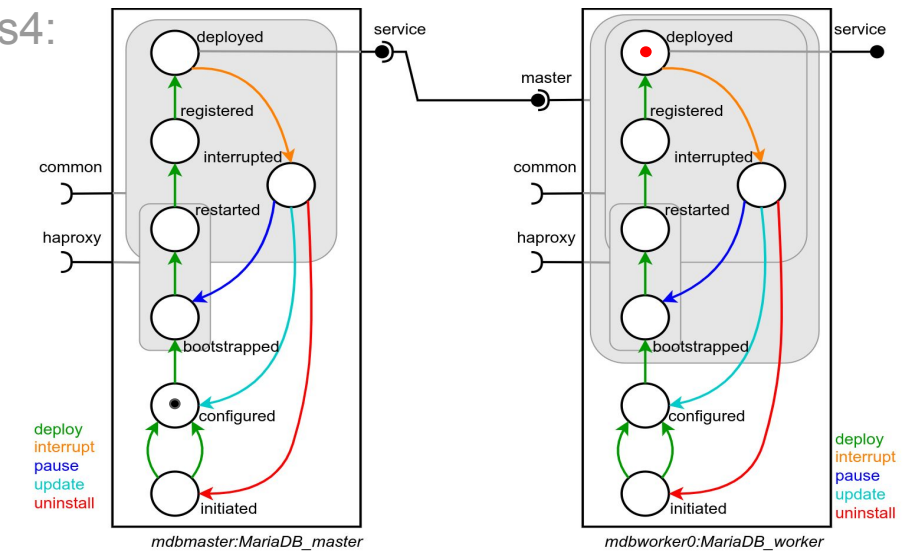

#### **Local goal: CP on automaton**

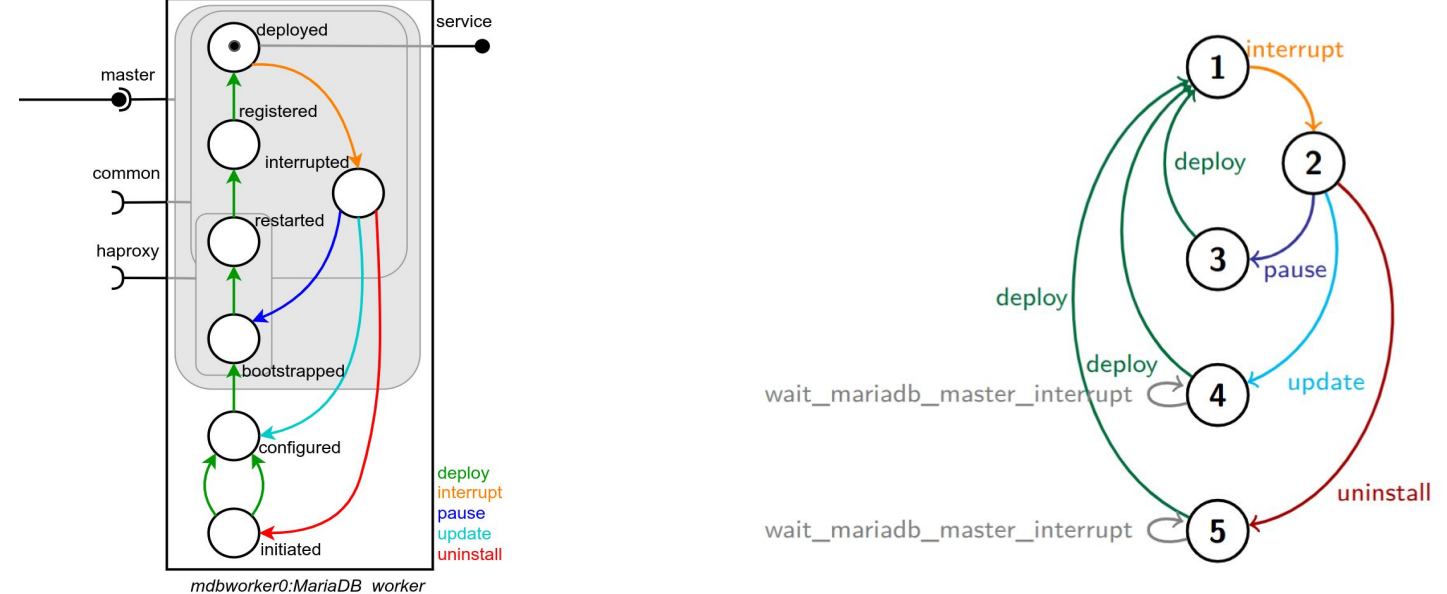

- Enriched automata
	- Add transitions on state validating port requirement
- Additional constraints
	- **Count(wait\_comp\_bhv, B, >, 0)** mandatory synchronization
- Example
	- **Count(wait\_mariadb\_master\_update, B, >, 0)**

#### **Sharing constraints: Local goal**

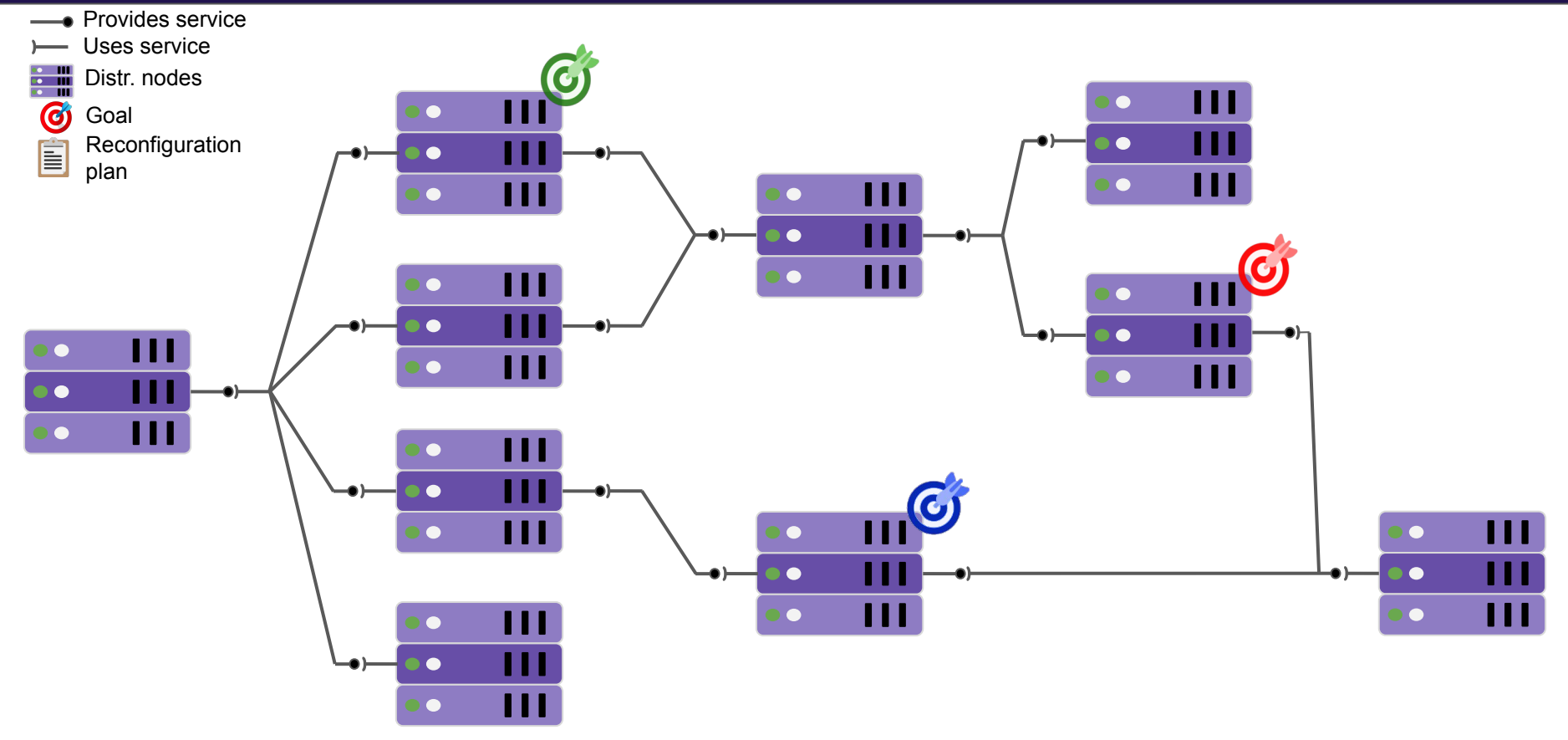

#### **Sharing constraints: Local decision**

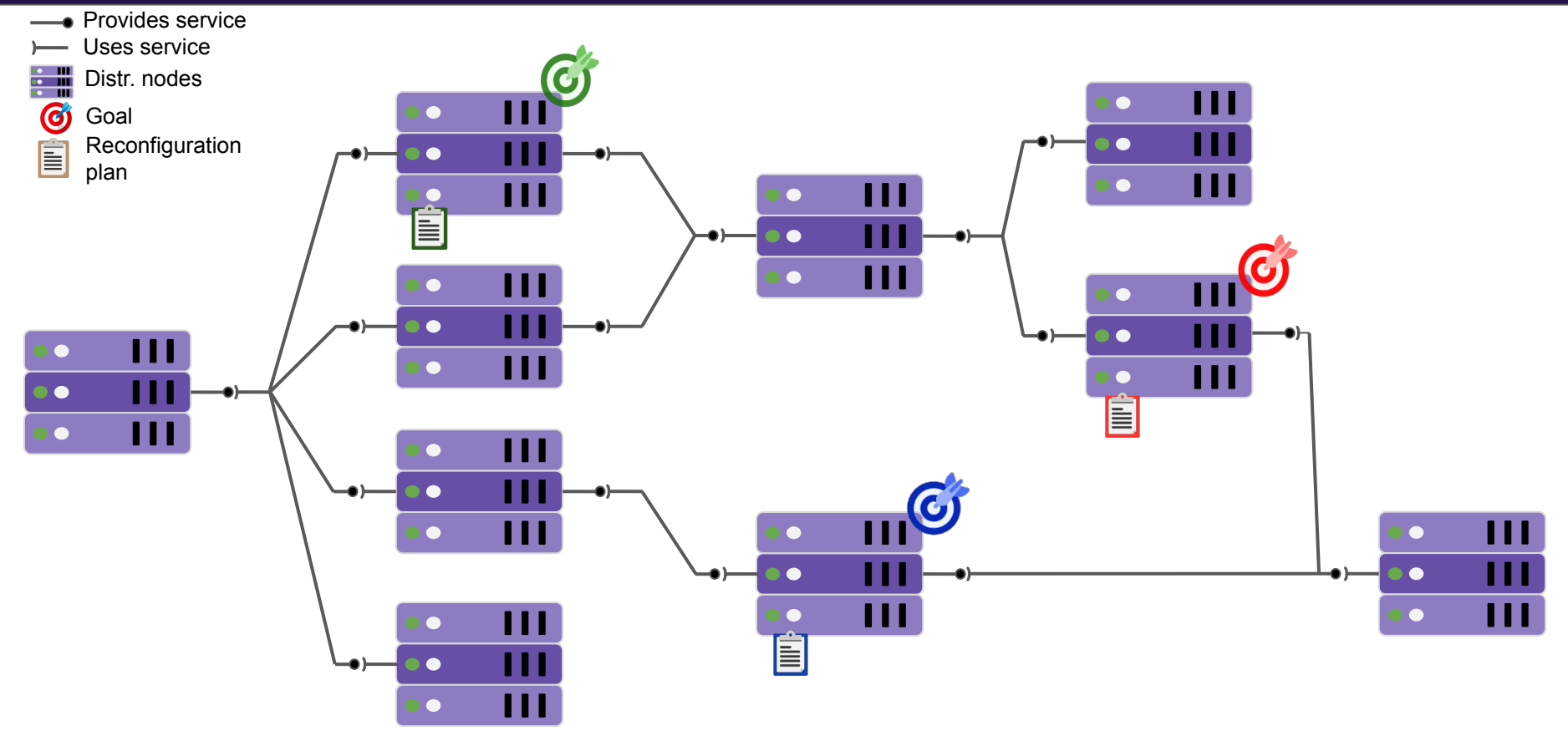

#### **Sharing constraints: Local decision propagation**

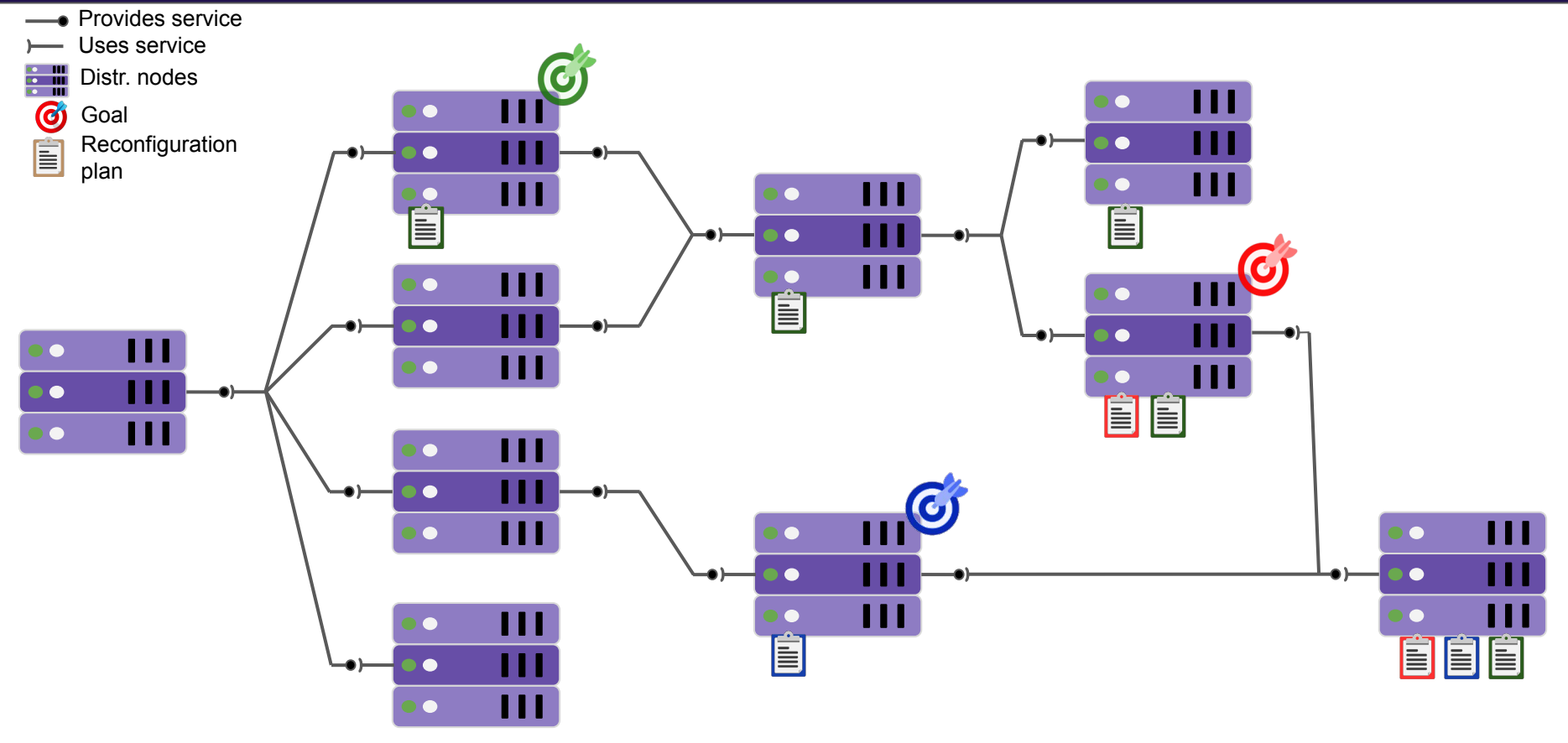

#### **Sharing constraints: Local plan (Sync + Optimization)**

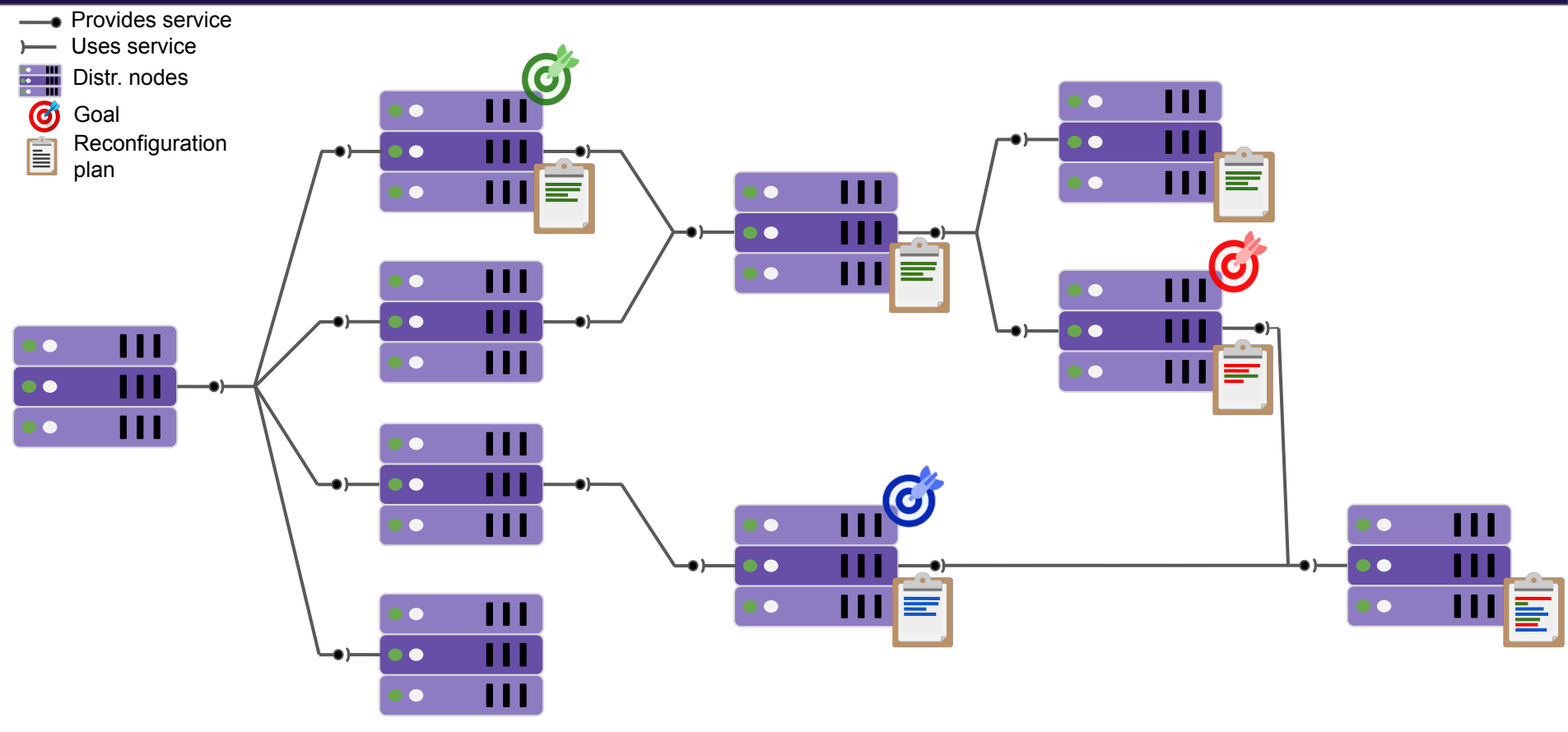

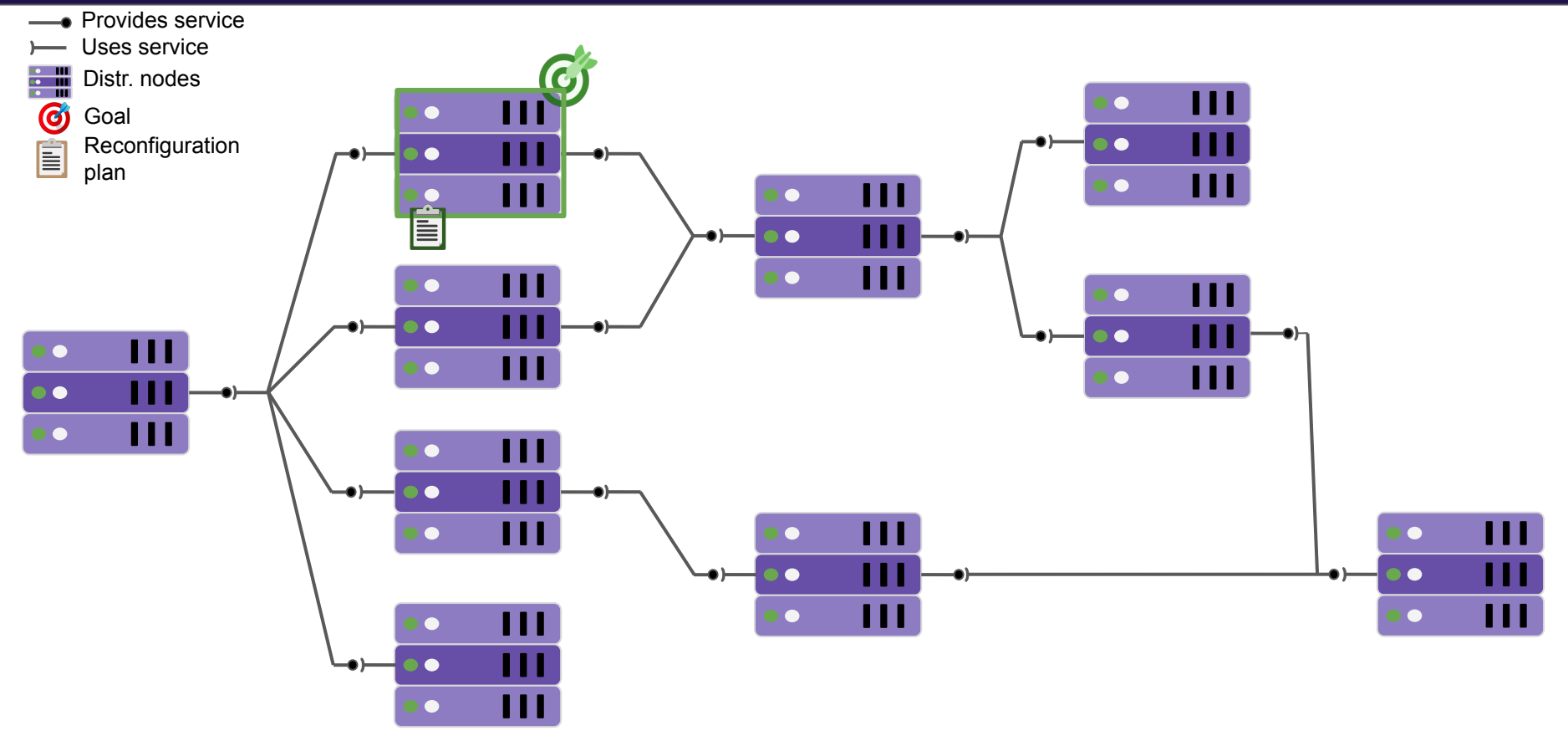

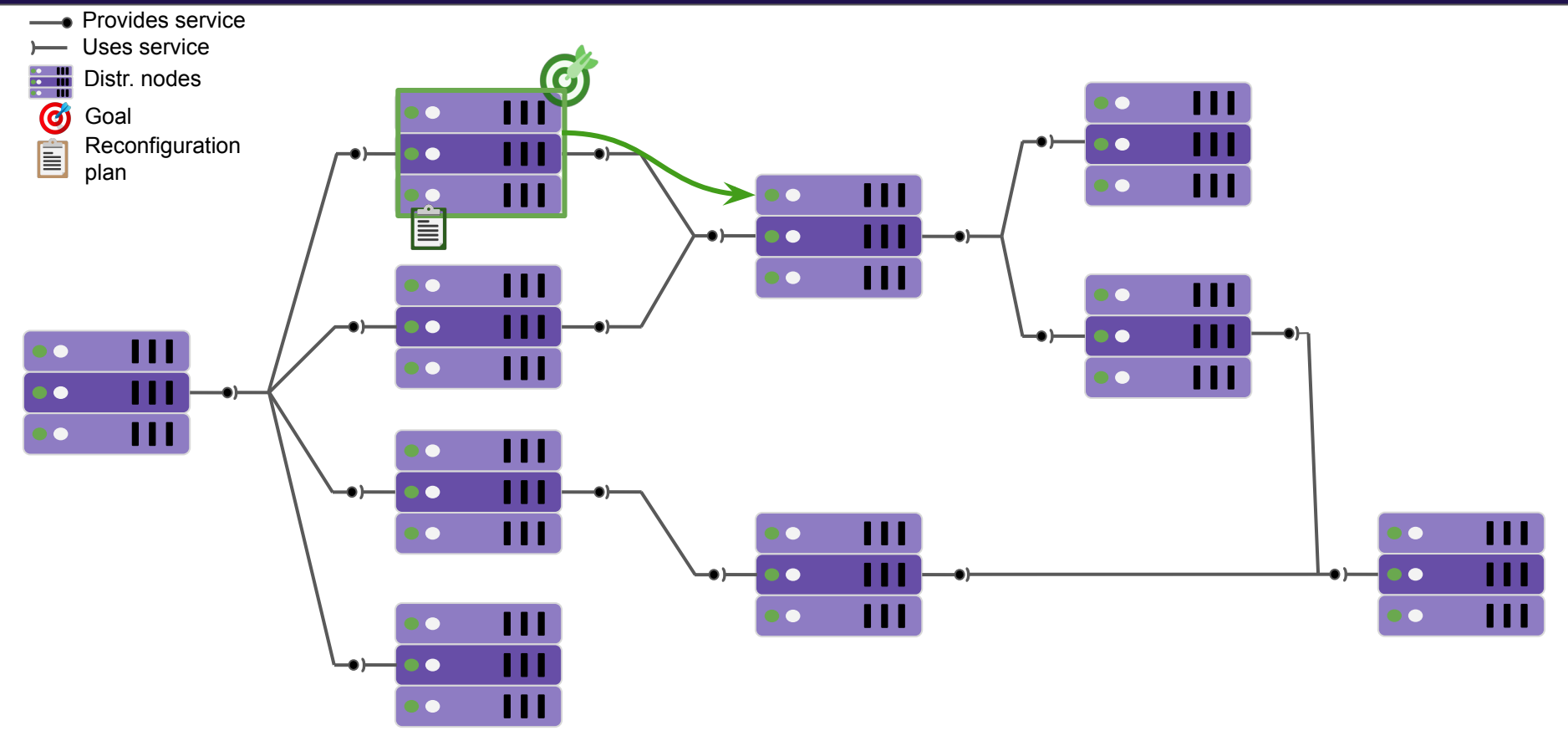

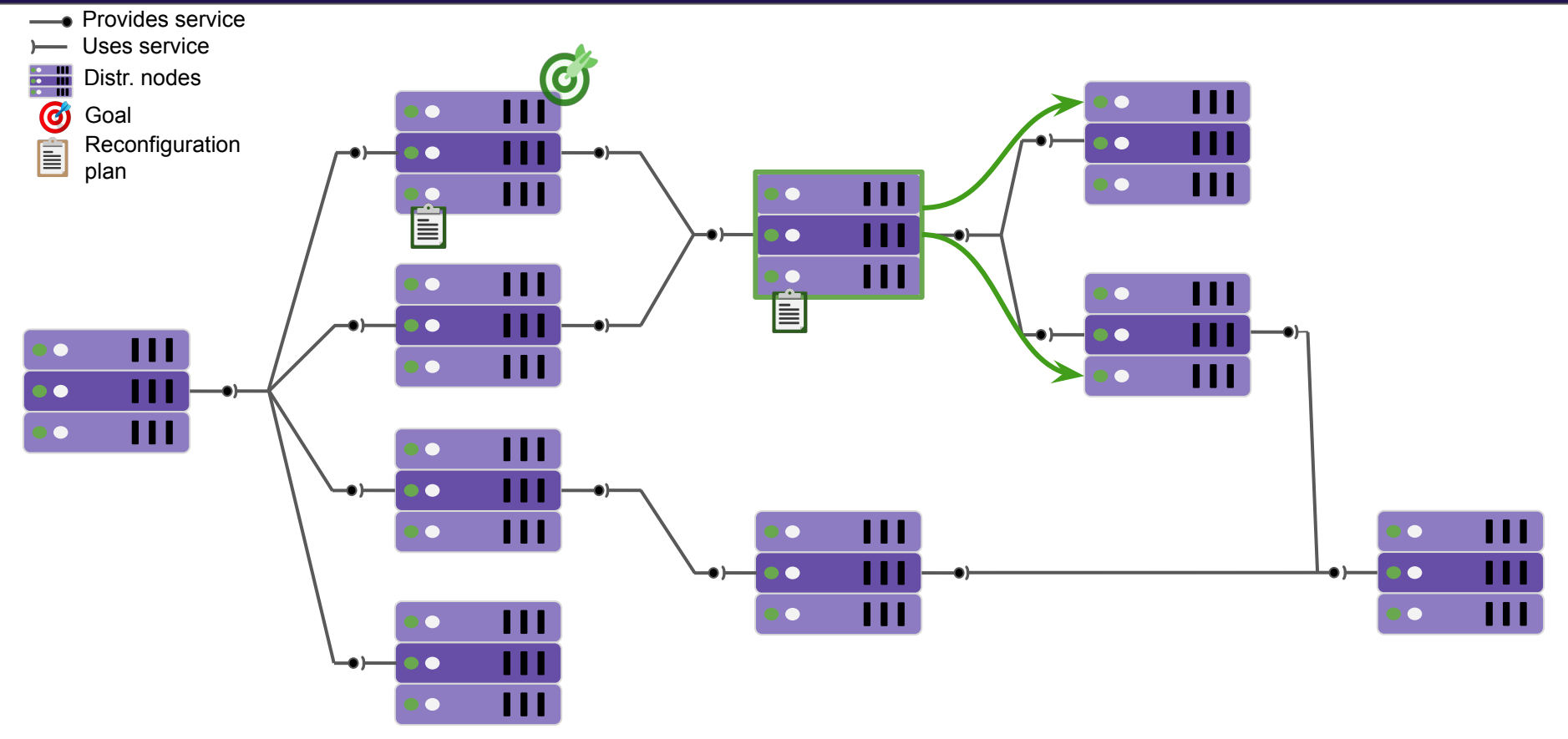

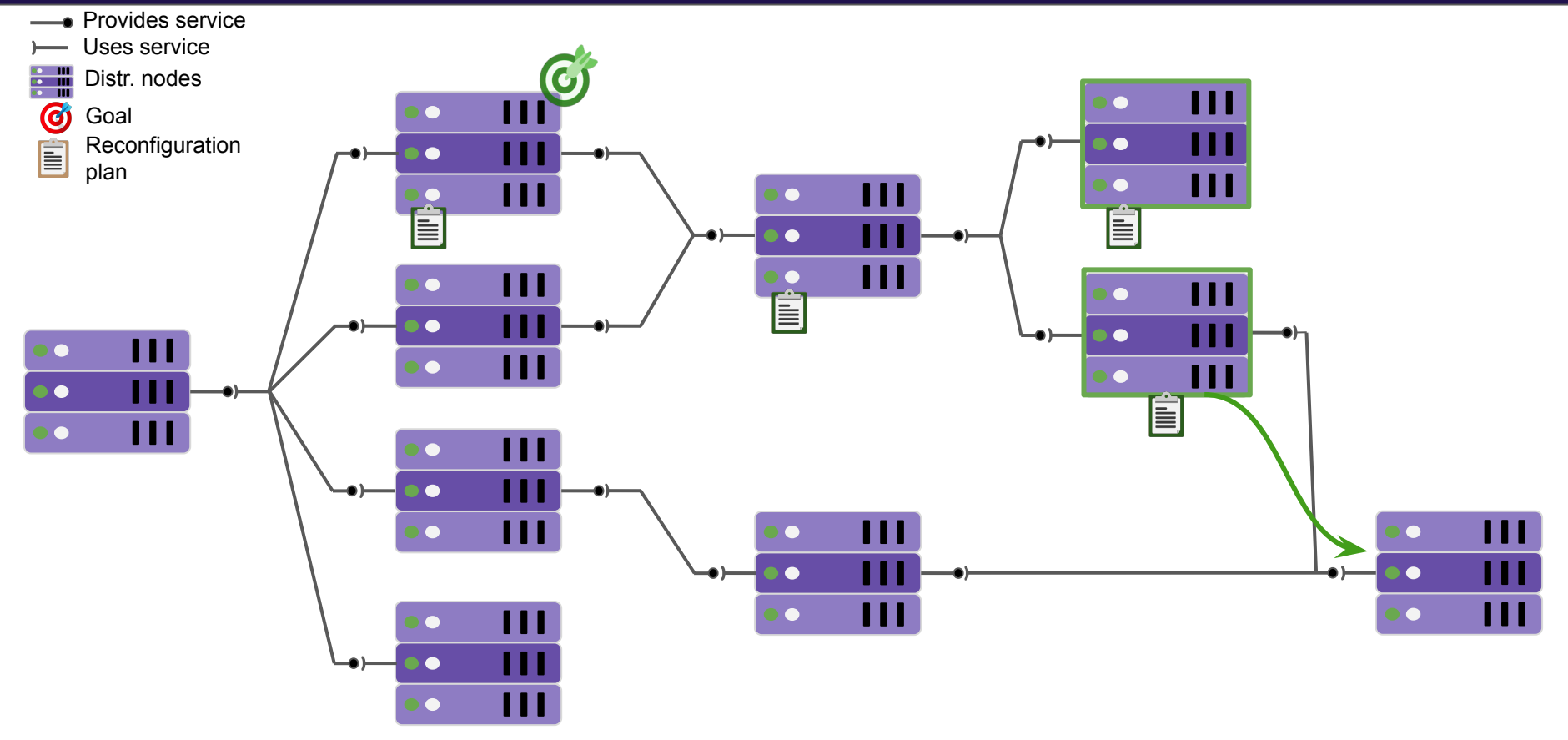

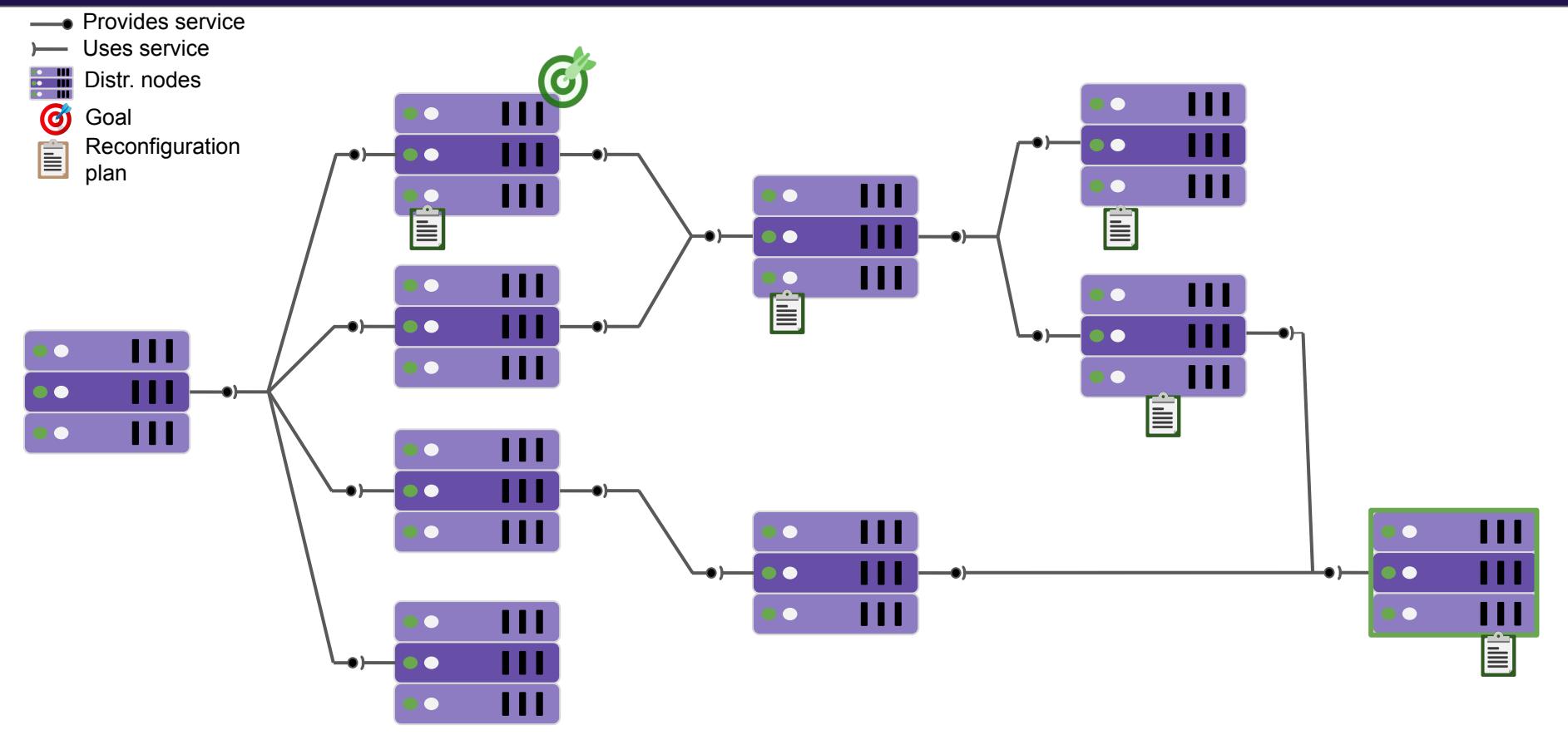

#### **Communication protocol. Step II: Send ack**

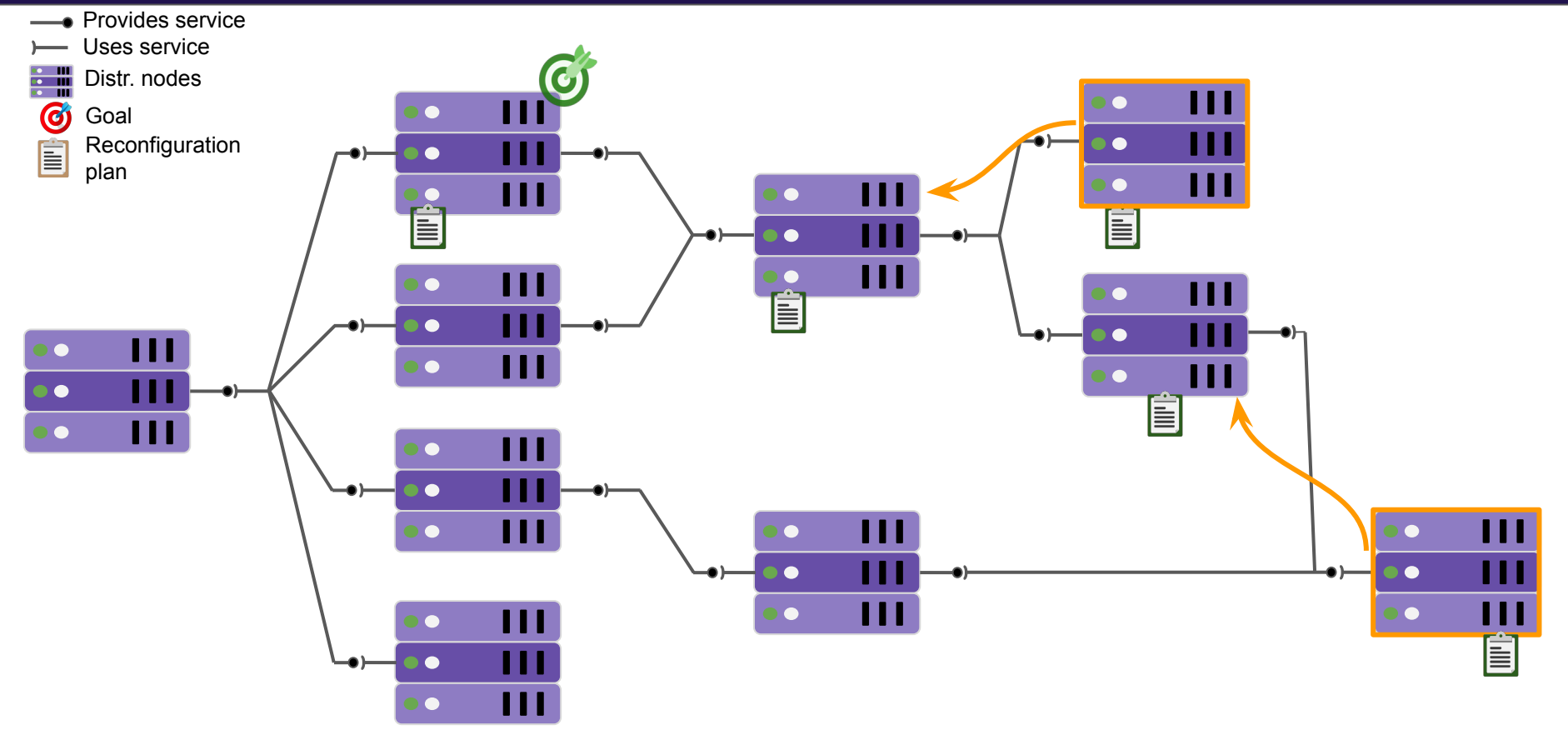

#### **Communication protocol. Step II: Send ack**

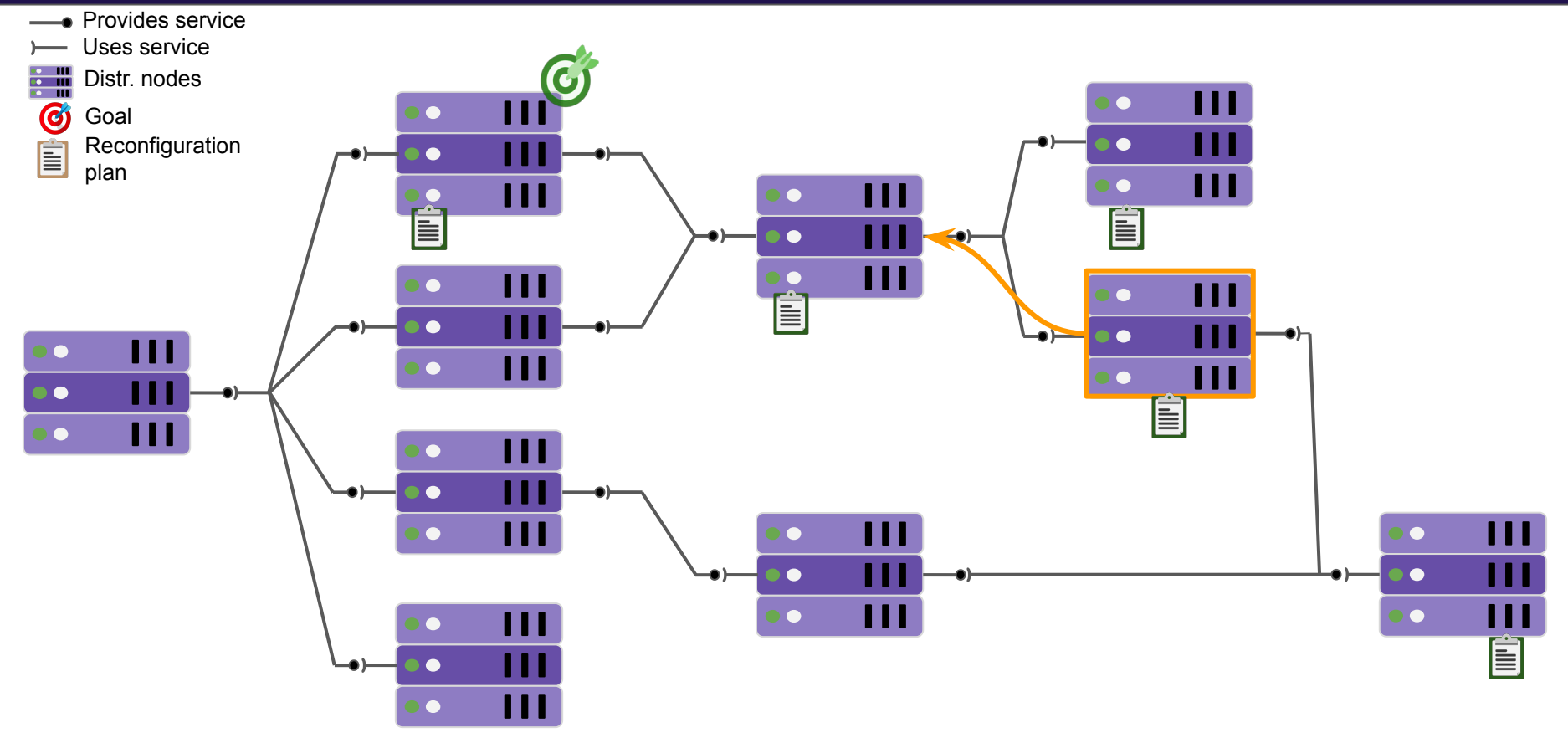

#### **Communication protocol. Step II: Send ack**

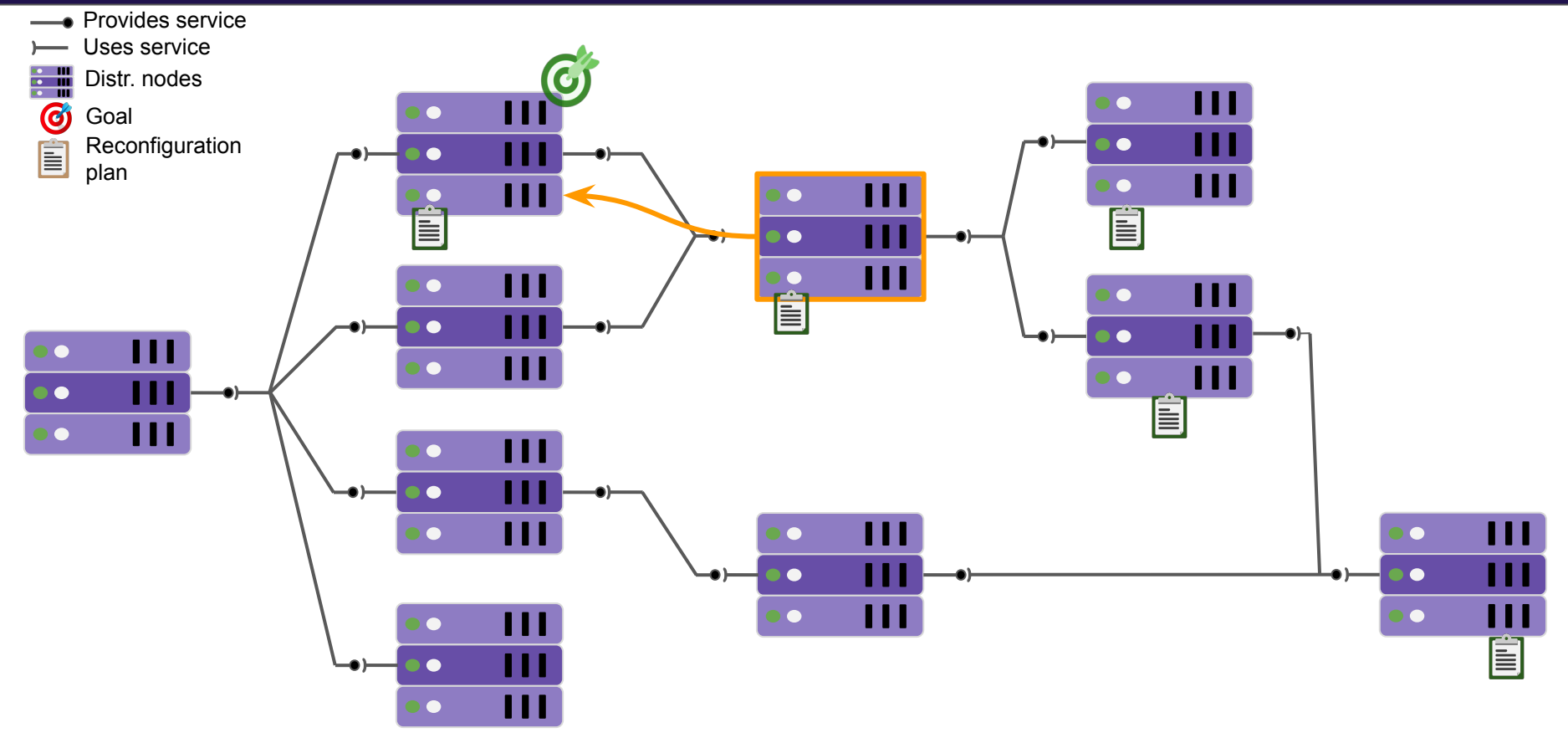

#### **Communication protocol. Step III: Global ack**

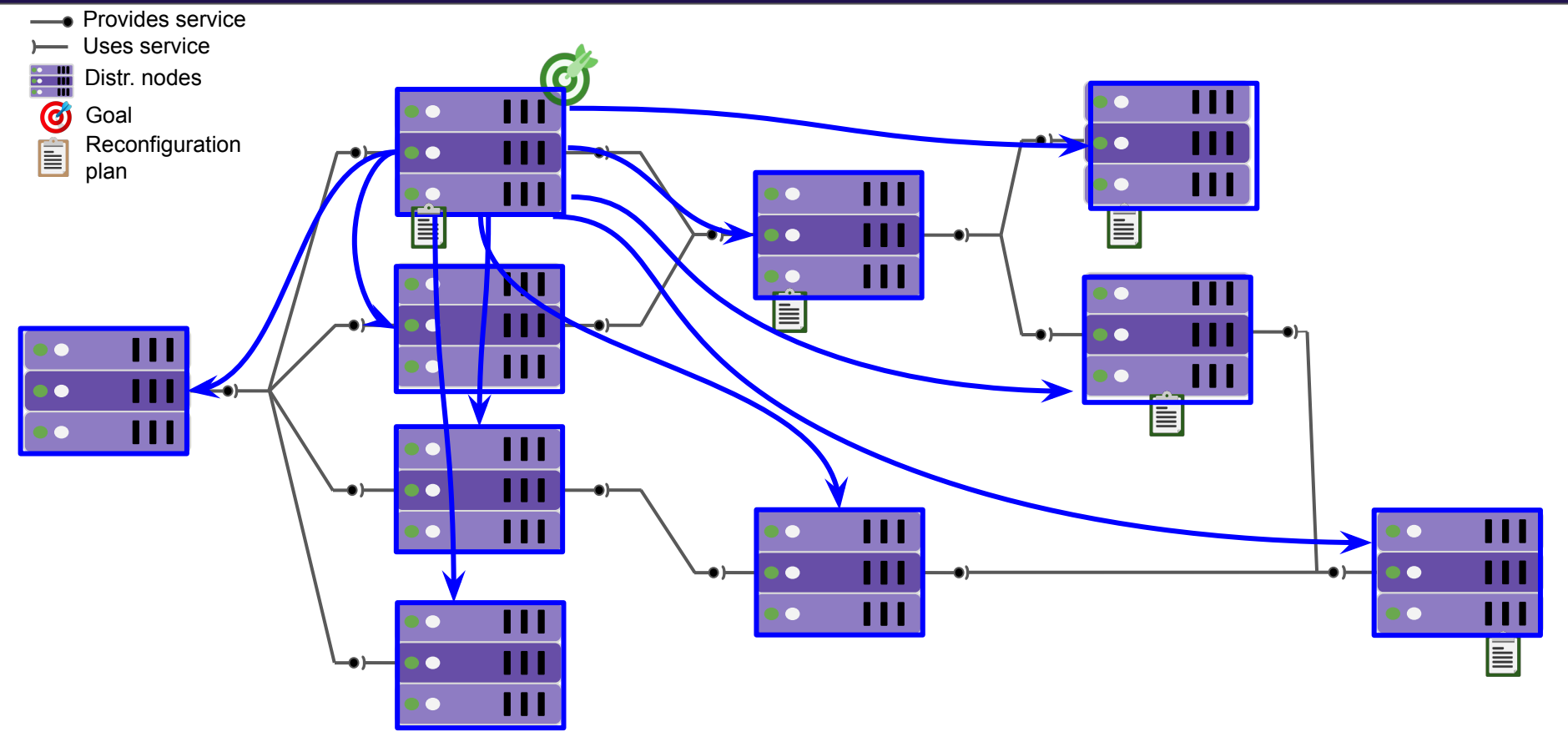

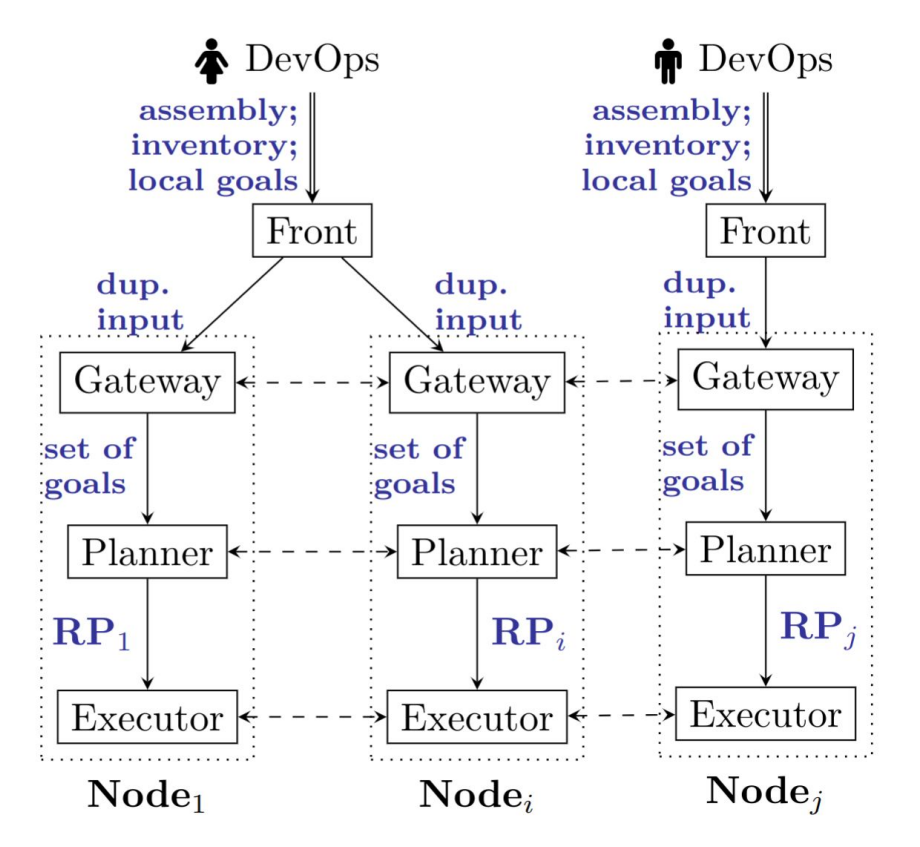

Integrated in **Ballet** (8400 LoC), a DevOps declarative reconfiguration tool

- A high-level language for defining goals
- A decentralized planner
	- MiniZinc
	- **GeCode**
- A decentralized execution (inspired by Concerto)

#### **Find a plan from goals**

 $\langle goals\rangle ::= behaviors: \langle bhvr \; list \rangle$  $ports:$   $\langle port \; list \rangle$  $components:  list >$  $\langle bhvr \text{ } list \rangle ::= \langle bhvr \text{ } item \rangle$  $$  $\vert$  - component:  $\langle comp \space name \rangle$  $behavior: **cbhvr**$  name>  $\langle$  port list > ::=  $\langle$  port item >  $|$   $\langle$  port item >  $\langle$  port list >  $\langle$ port item $\rangle ::= -$  forall:  $\langle$ port status $\rangle$  $\vert$  - component:  $\langle comp \space name \rangle$  $port:$  $status:$  $\langle comp \text{ } list \rangle ::= \langle comp \text{ } item \rangle$  $\vert \langle comp \text{ item} \rangle \langle comp \text{ list} \rangle$  $\langle comp \text{ item} \rangle ::= - for all : \langle comp \text{ status} \rangle$  $\vert$  - component:  $\langle comp \space name \rangle$  $status:$ 

### Novel language for goal definition:

- Mandatory behavior(s)
- Status for port(s)
- Status of a component (specific, "running", "initial")

#### **SeMaFoR proposal for controller coordination**

#### **MAPE-K** [IBM, 2006]**:** *Coordinated Control Pattern* model

- **Monitor its state and the state of the environment**
- **Analyze to decide which state to reach**
- **Plan the reconfiguration**

**Ballet** {

- **Execute the reconfiguration to reach the new state**
- **○ K**nowledge that is common, to take a decision

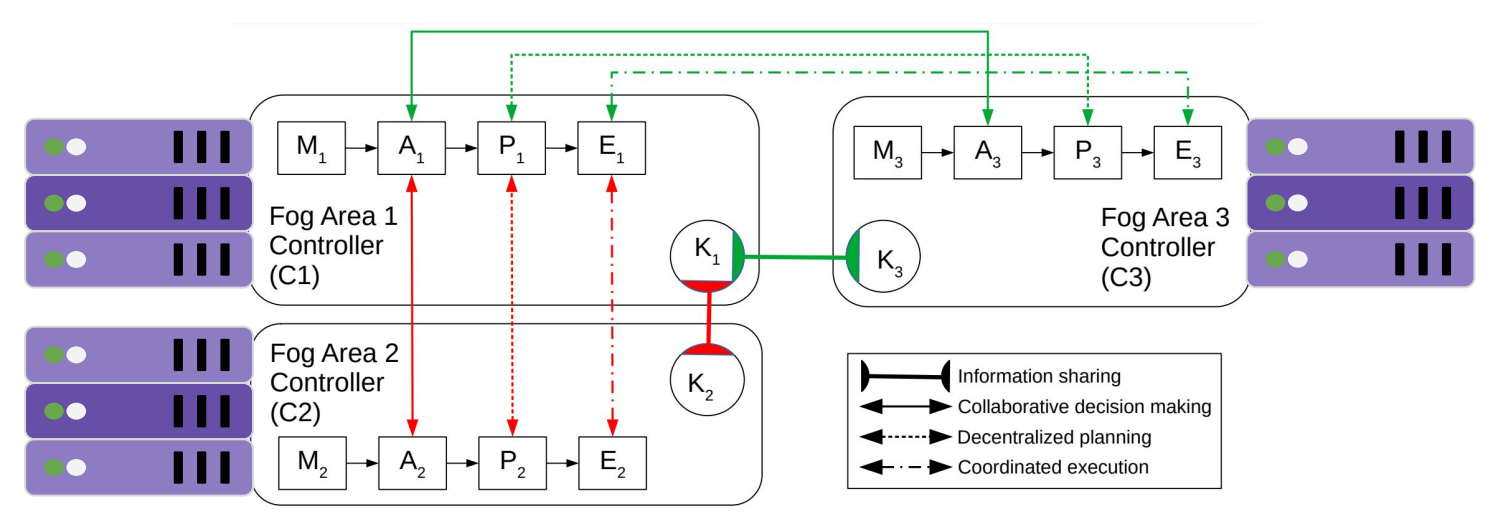

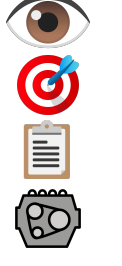

#### **Example of model and reconfiguration goal: OpenStack**

- Cluster of MariaDB in OpenStack (from real case)
	- $\circ$  OpenStack = deployment solution
	- Many components, scalability opportunity

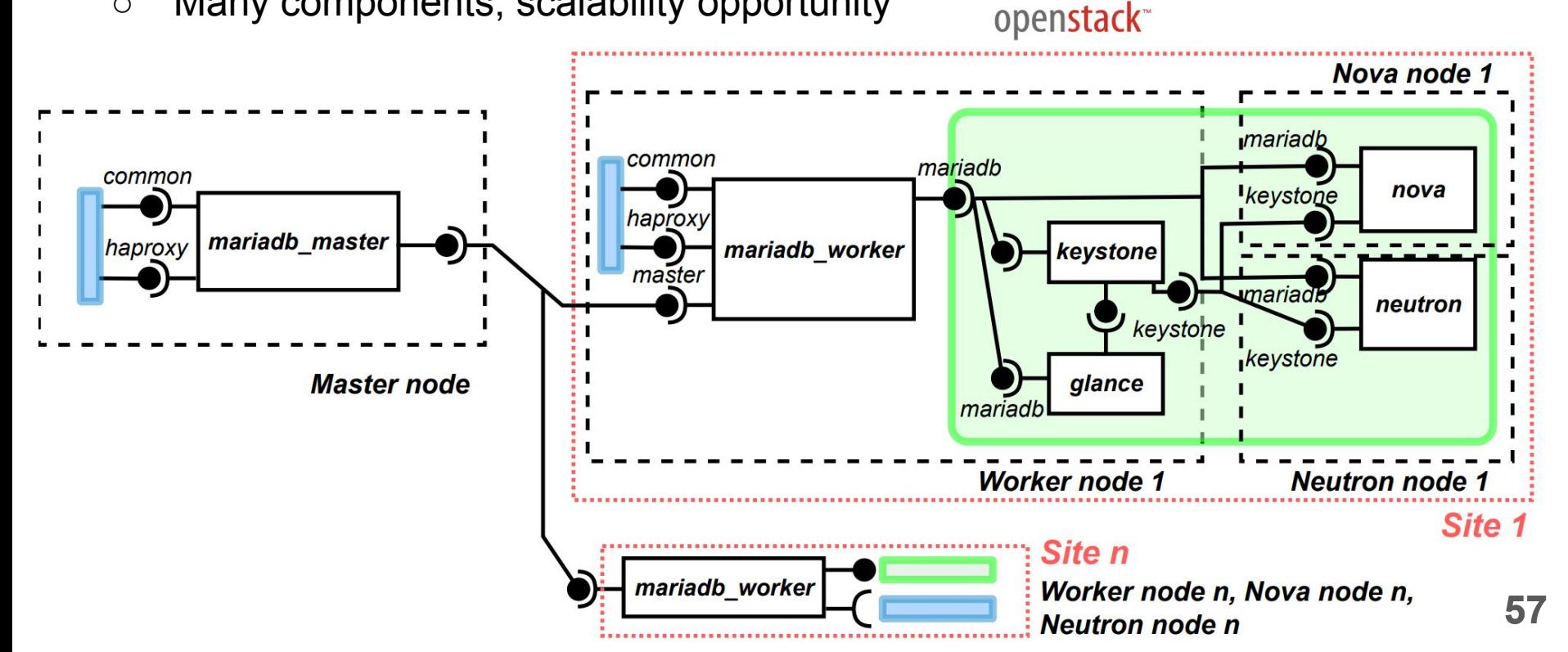

#### **Example of model and reconfiguration goal: CPS**

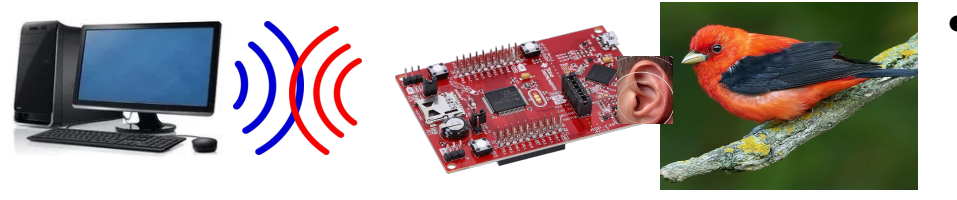

#### **From discussion** with STR team

- **CPS** 
	- Listen birds sounds
	- Communicate with a gateway
	- Need to be reconfigured
		- Update of system
		- Change freq. of observation

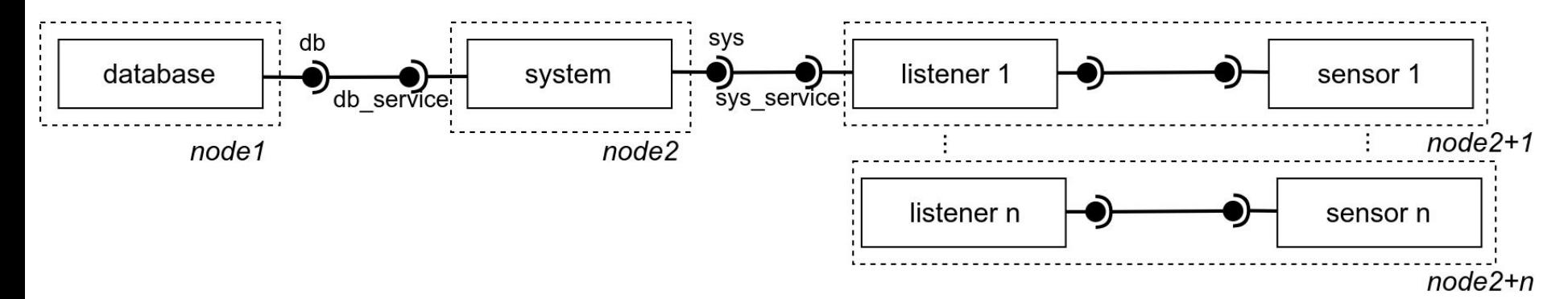

#### **Planner metrics**

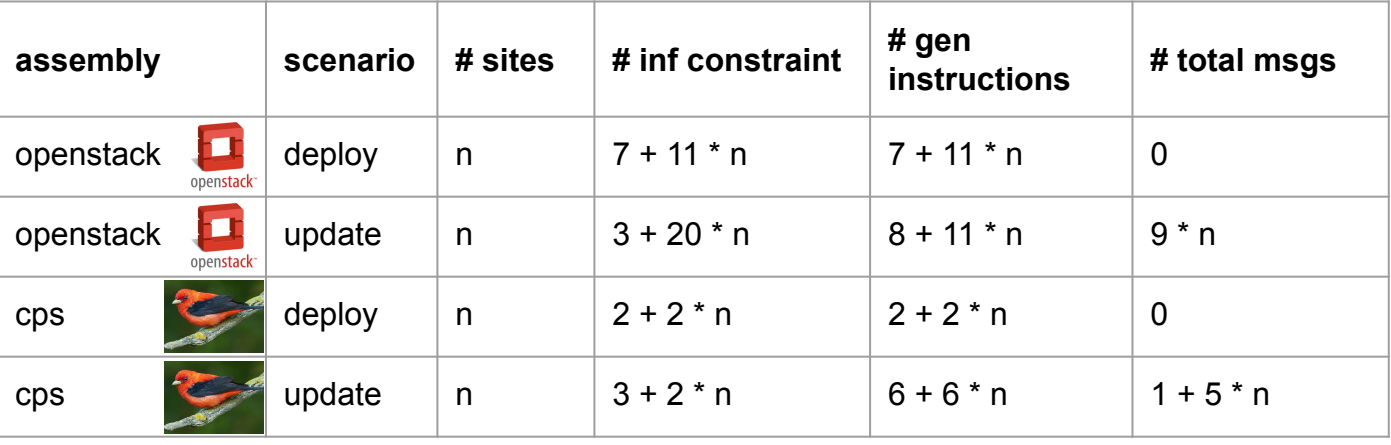

 $n = 10$ 

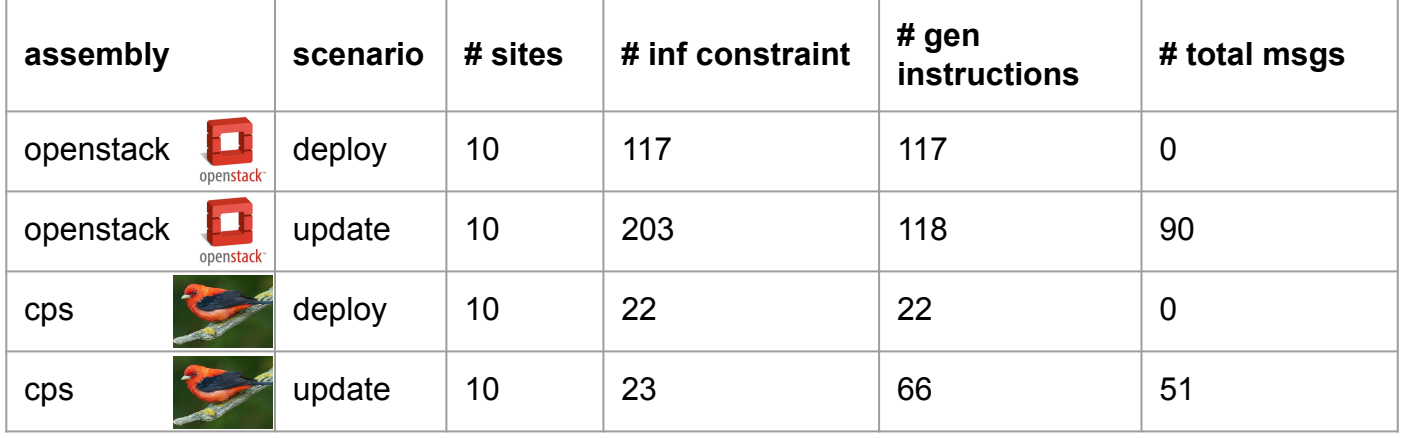

#### **Performances: Deployment**

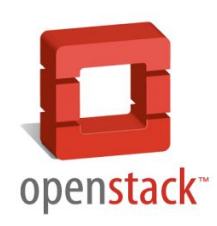

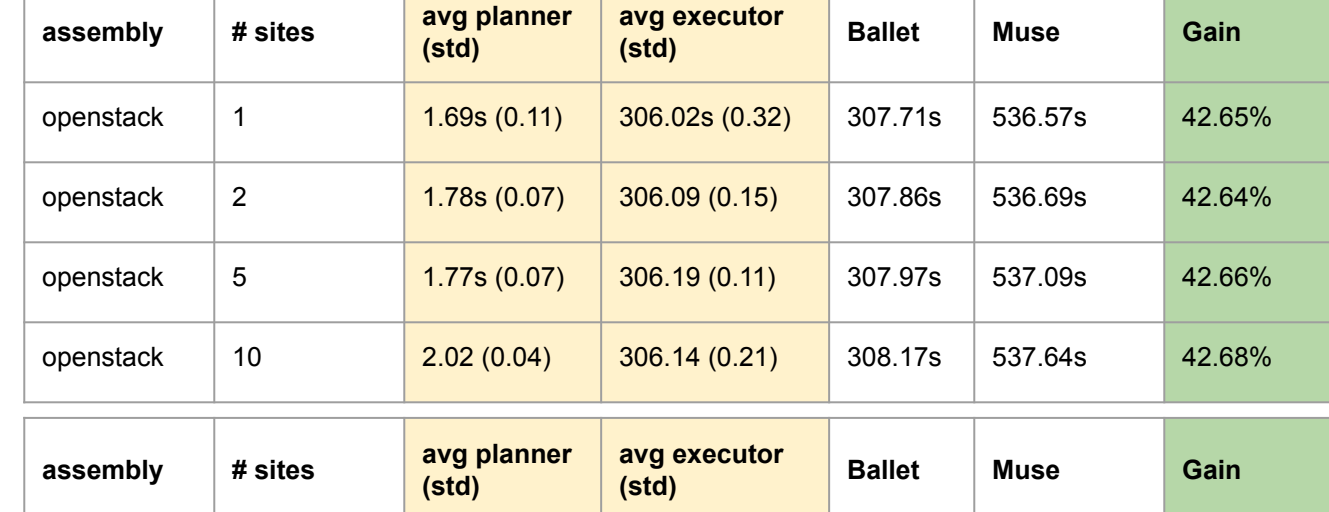

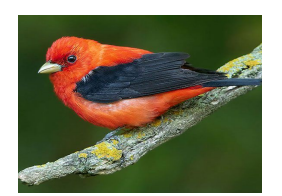

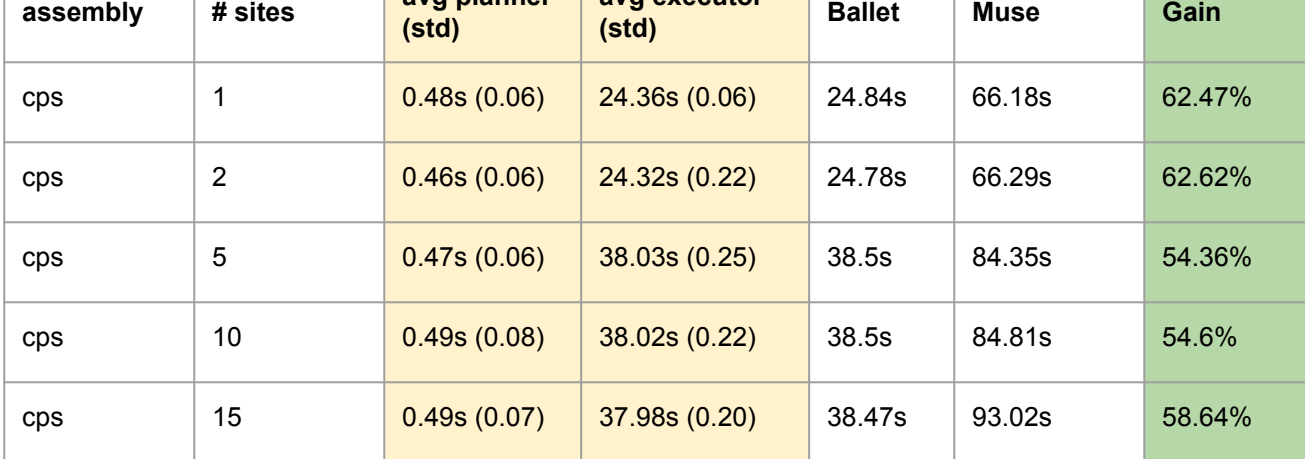

**60**

#### **Performances: Update**

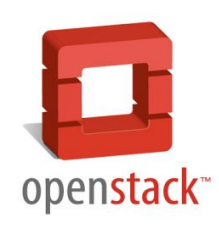

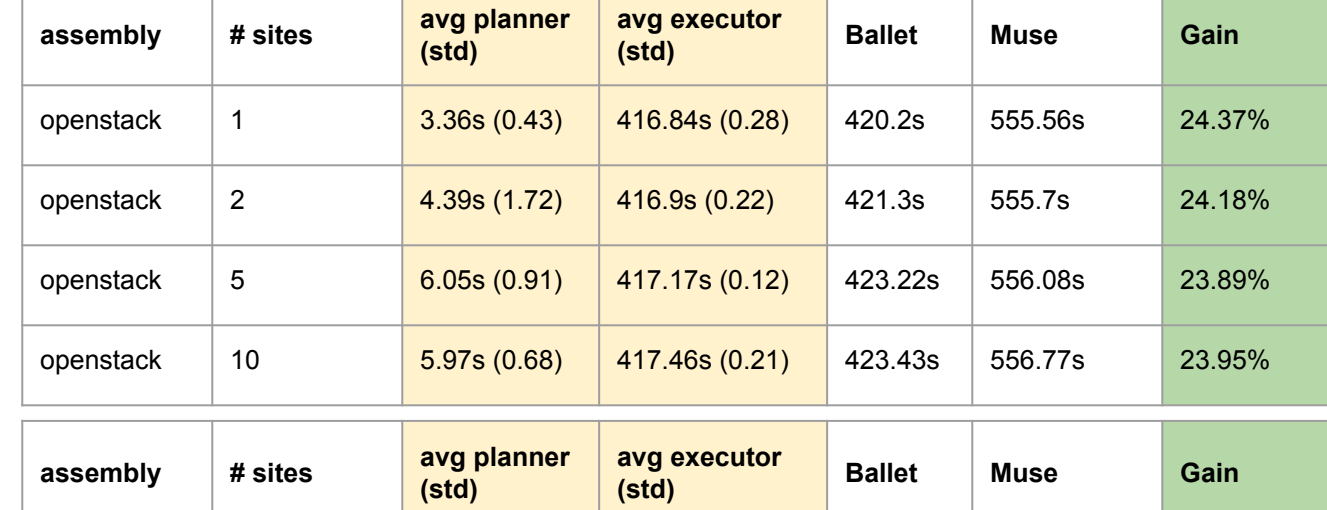

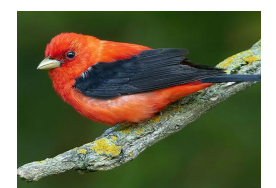

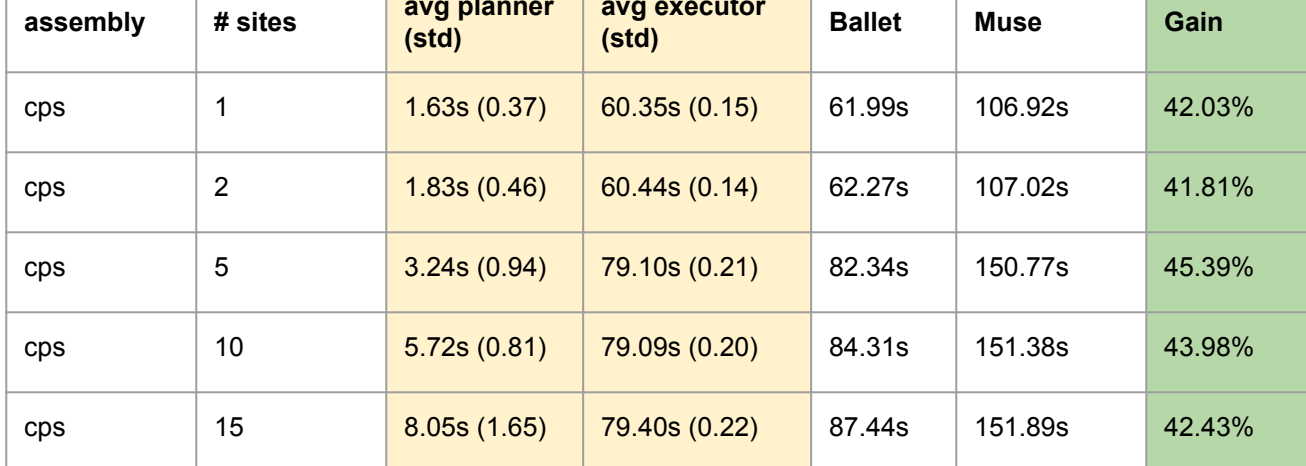

**61**

### **Concluding remarks**

#### **Postdoc contributions**

- SeMaFoR project and Ballet
- Infer reconfiguration actions (CP-based approach)
- Communication protocol

### **Target applications:**

- (SeMaFoR) Smart cities, smart buildings, smart factories, etc.
- OpenStack, and CPS

#### **Perspectives:**

- Model-Driven Engineering approach for determining objectives
- Experiments on more topologies
- Formalization of Planner + Executor in Why3 for correctness

## **References:**

[Cisco, mar. 2015] [IBM, 2006] [SeMaFoR, 2023] [Robillard, apr. 2022] Maher Abdelshkour. From Cloud to Fog Computing. Cisco, 2015 A. Computing et al. An architectural blueprint for autonomic computing. IBM White Paper, 2006. SeMaFoR - Self-Management of Fog Resources with Collaborative Decentralized Controllers Simon Robillard et al. SMT-Based Planning Synthesis for Distributed System Reconfigurations. FASE 2022